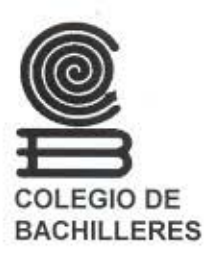

#### COORDINACIÓN DE ADMINISTRACIÓN ESCOLAR Y DEL SISTEMA ABIERTO

DIRECCIÓN DE PROGRAMACIÓN

# **MANUAL DE PROCEDIMIENTOS PARA CONTROLAR EL MATERIAL DE LAS EVALUACIONES FINALES IMPRESAS DE LOS CENTROS DE ESTUDIO**

Enero de 2006

----- - ---------------

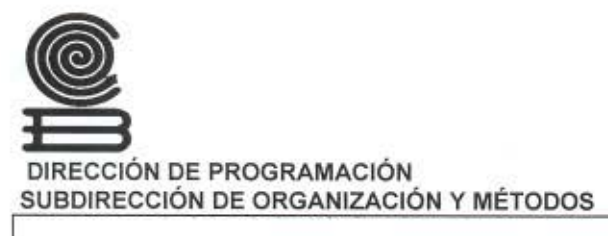

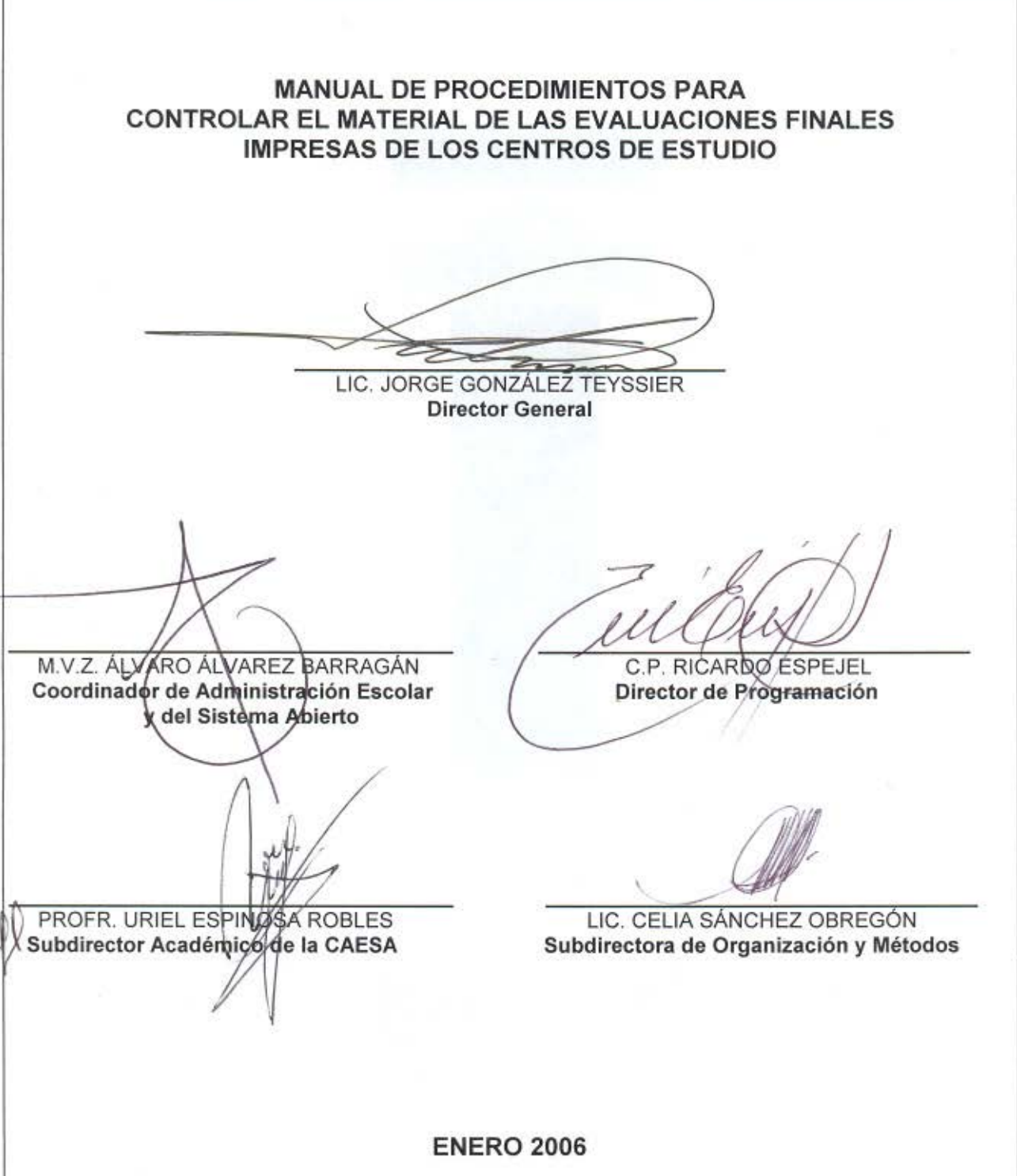

## COLEGIO DE BACHILLERES

MANUAL DE PROCEDIMIENTOS PARA CONTROLAR EL MATERIAL DE LAS EVALUACIONES FINALES IMPRESAS DE LOS CENTROS DE ESTUDIO

Enero de 2006

**----------------------------------------------CONTENIDO** 

## **Página**

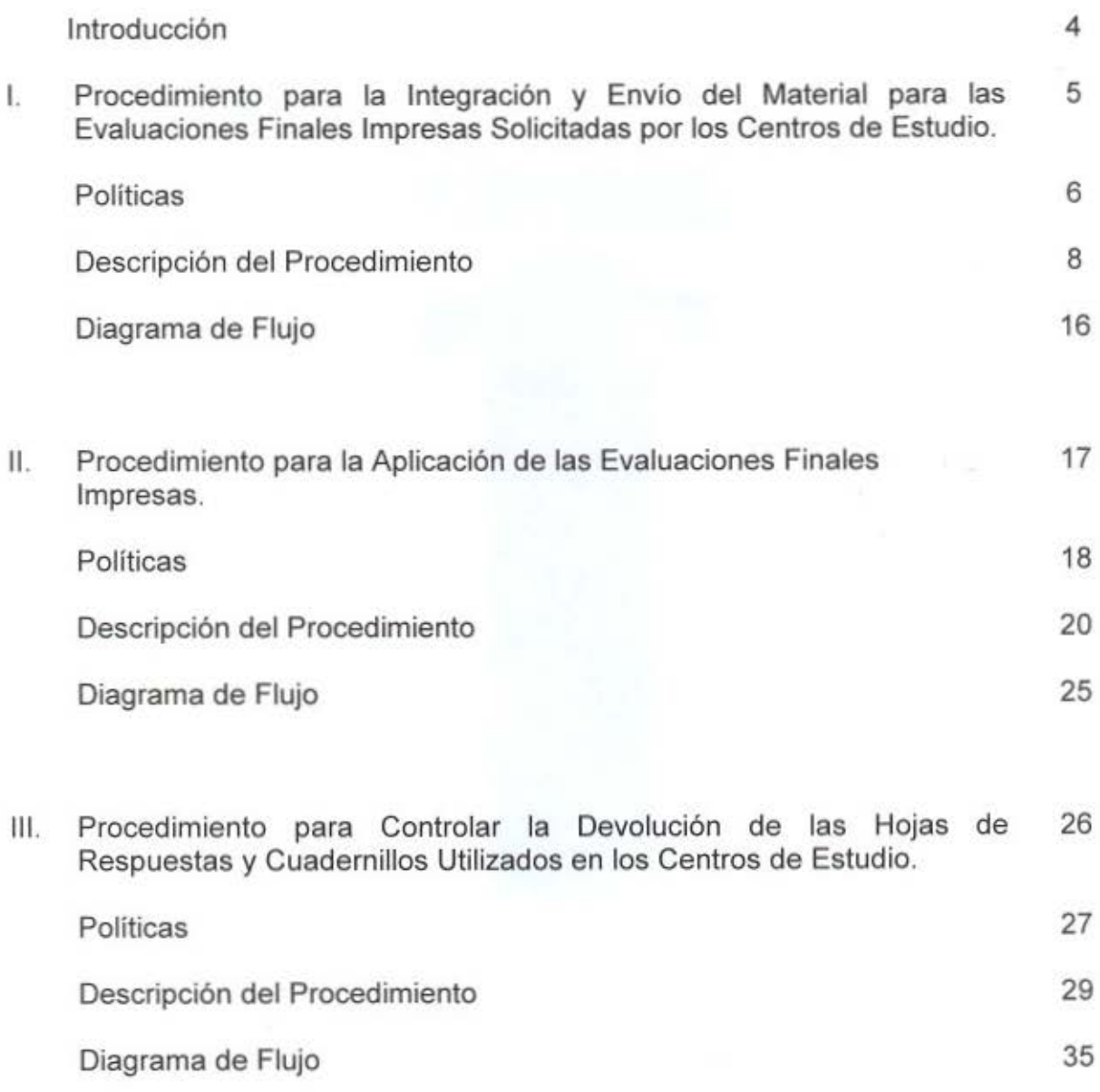

## **Página**

#### IV. Formas:

- 1. Control de Archivos de Registro de Demanda de Evaluaciones Finales Impresas. SOYM 67 -05A05 FM
- 2. Concentrado de Cuadernillos de Evaluación a Utilizar. SOYM 66-04A05 FM
- 3. Distribución del Horario de Evaluaciones. SOYM 67 -06A05 FM
- 4. Control de Recepción *y* Devolución del Material de Evaluación. SOYM 66-06A06 FM

## V. Anexos:

- 1. Registro de Estudiantes a Evaluación.
- 2. Comprobante de Inscripción a Evaluación Final.
- 3. Acta Administrativa.

36

41

Como parte de las acciones de mejoramiento administrativo del Colegio, la Coordinación de Administración Escolar y del Sistema Abierto y la Dirección de Programación establecieron para el 2005 un programa de trabajo para la revisión, actualización y diseño de los procesos operativos del Sistema de Enseñanza Abierta (SEA).

Así, se elaboró el presente manual de procedimientos para controlar el material de las evaluaciones finales impresas de los Centros de Estudio; el cual se integra por los siguientes tres procedimientos:

- 1. Procedimiento para la Integración *y* Envio del Material para las Evaluaciones Finales Impresas Solicitadas por los Centros de Estudio, que describe la secuencia de actividades para suministrar el material (registro de estudiantes, cuadernillos de evaluación y hojas de respuestas) que requieren los Centros de Estudio para aplicar las evaluaciones finales impresas.
- 2. Procedimiento para la Aplicación de las Evaluaciones Finales Impresas, que describe la secuencia de actividades a realizar en el plantel, para aplicar las evaluaciones finales (fasciculares o globales) a los estudiantes del Sistema de Enseñanza Abierta.
- 3. Procedimiento para Controlar la Devolución de las Hojas de Respuestas *y*  Cuadernillos Utilizados en los Centros de Estudio, que describe la secuencia de actividades para trasladar, debidamente controlados, del Centro de Estudio a Oficinas Generales, los cuadernillos y las hojas de respuestas utilizadas en la aplicación de las evaluaciones finales impresas.

Cada procedimiento contiene las políticas de operación, la descripción del procedimiento, el diagrama de flujo y las formas que se deben utilizar para su correcta aplicación.

El ámbito de aplicación del presente manual es Oficinas Generales, y sustituye al Procedimiento para el Control del Material de Evaluaciones Finales del Sistema de Enseñanza Abierta, de febrero de 1995.

Cualquier aclaración en la aplicación de este manual, así como las observaciones y aportaciones para su modificación; deberán dirigirse a la Subdirección Académica de la Coordinación Escolar y del Sistema Abierto (CAESA).

Corresponderá a la CAESA turnar a la Dirección de Programación la propuesta de modificación, para que se proceda a la actualización de este manual.

l. PROCEDIMIENTO PARA LA INTEGRACIÓN Y ENVÍO DEL MATERIAL PARA LAS EVALUACIONES FINALES IMPRESAS SOLICITADAS POR LOS CENTROS DE ESTUDIO

## **PARA LA INTEGRACIÓN Y ENVÍO DEL MATERIAL PARA LAS EVALUACIONES FINALES IMPRESAS SOLICITADAS POR LOS CENTROS DE ESTUDIO**

- 1. La Coordinación de Administración Escolar y del Sistema Abierto supervisará el proceso de preparación, integración y control del material de evaluaciones impresas con fines de acreditación, parcial y global, con base en la demanda de solicitudes tramitadas en los Centros de Estudio.
- 2. La Subdirección de Operación será la encargada de recibir la demanda de evaluaciones impresas con fines de acreditación, parcial y global, captada en los Centros de Estudio, conforme al calendario de actividades.
- 3. La cantidad de evaluaciones finales impresas por enviar a los Centros de Estudio, se determinará con base en la demanda de evaluaciones reportada por dichos Centros.
- 4. La Subdirección Académica será responsable de:
	- a) Integrar y proporcionar, con base en la demanda, a la Subdirección de Operación el material de evaluación con fines de acreditación, parcial y global, por asignatura, Centro de Estudio, dia y horario de aplicación.
	- b) Enviar e informar a los Centros, el reporte de exámenes que rechace el programa que procesa la demanda (relación de exámenes improcedentes).
	- e) Emitir y anexar a los paquetes de material de evaluación (cuadernillos y hojas de respuesta), el Registro de Estudiantes a Evaluación con fines de acreditación, parcial y global.
	- d) Establecer los mecanismos necesarios para el control del material de evaluación en el Departamento de Evaluación.
- 5. La Subdirección de Operación designará al personal que aplicará las evaluaciones con fines de acreditación, parcial y global, en cada Centro de Estudio; teniendo en cuenta que un Aplicador deberá asignarse a diferentes Centros de Estudio durante un mismo periodo de aplicación, y que los grupos no deberán exceder de 40 estudiantes.
- 6. El Centro de Análisis y Desarrollo de Sistemas (CAOS) proporcionará al Departamento de Evaluación apoyo para la integración y depuración de la demanda de evaluaciones impresas reportada por los Centros de Estudio.
- 7. El Área de Control de Servicios enviará a los Centros de Estudio los paquetes de evaluación, que contendrán:
	- Registro de Estudiantes a Evaluación.
	- Cuadernillos de Evaluación.
	- Hojas de Respuestas.
- 8. La integración de los paquetes de evaluación estará a cargo del Área de Acreditación.
- 9. Los Aplicadores deberán verificar que cada paquete de evaluación esté integrado conforme al Registro de Estudiantes.

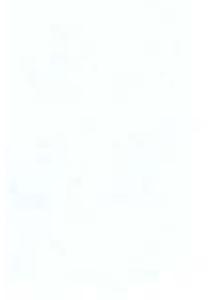

## **l. Procedimiento para la Integración y Envío del Material para las Evaluaciones Finales Impresas Solicitadas por los Centros de Estudio**

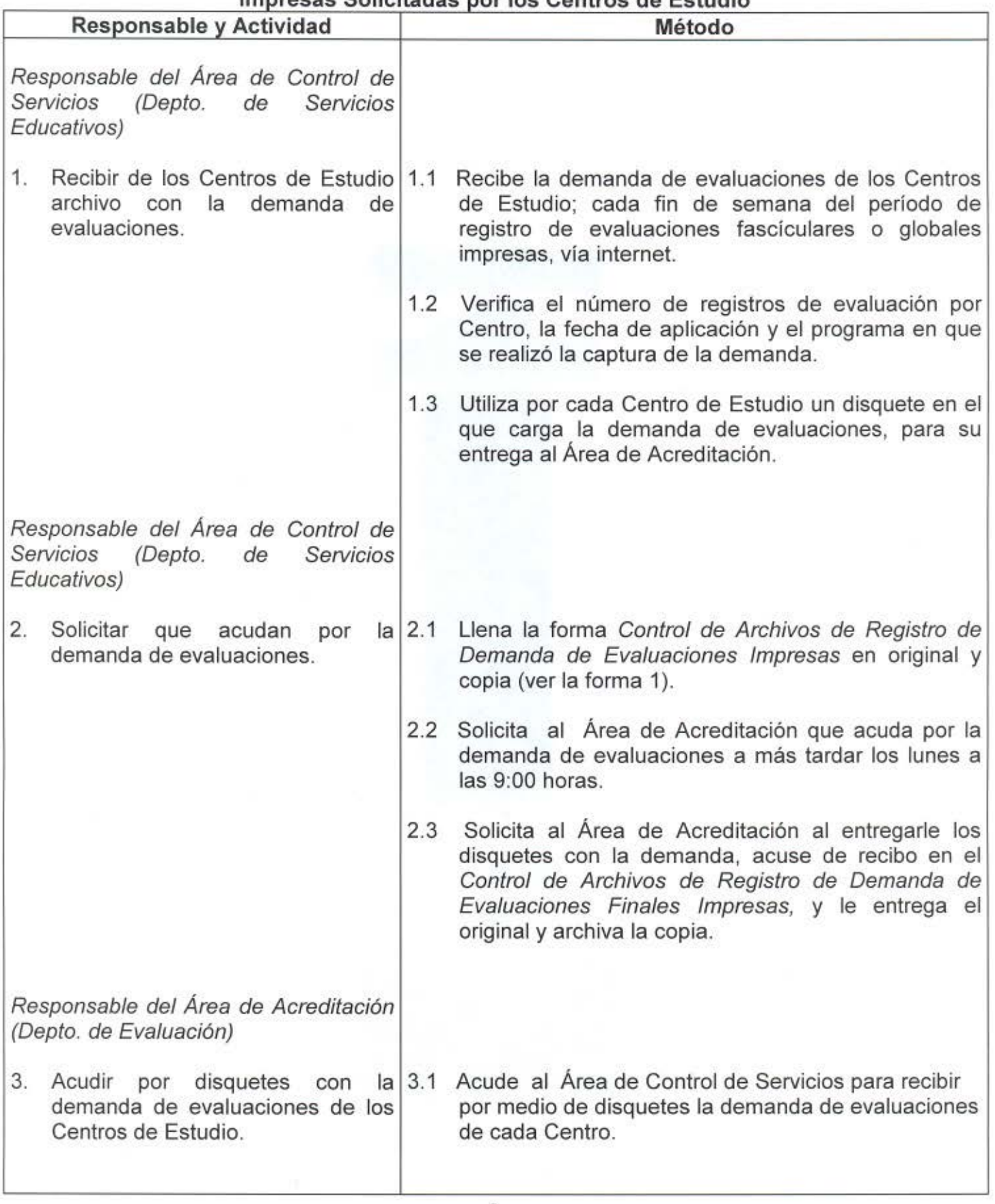

## l. Procedimiento para la Integración y Envío del Material para las Evaluaciones Finales Impresas Solicitadas por los Centros de Estudio

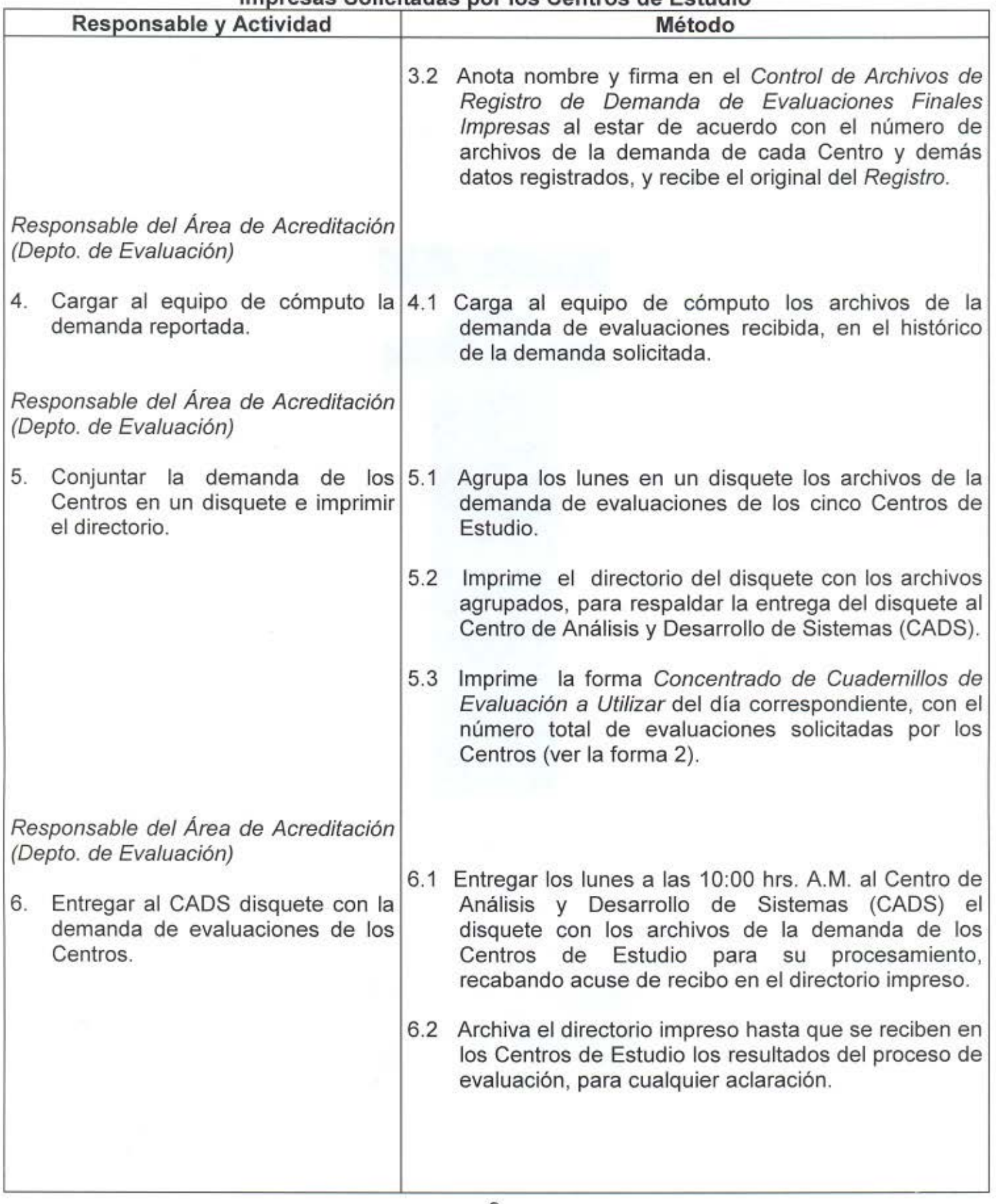

## **l. Procedimiento para la Integración y Envio del Material para las Evaluaciones Finales Impresas Solicitadas por los Centros de Estudio**

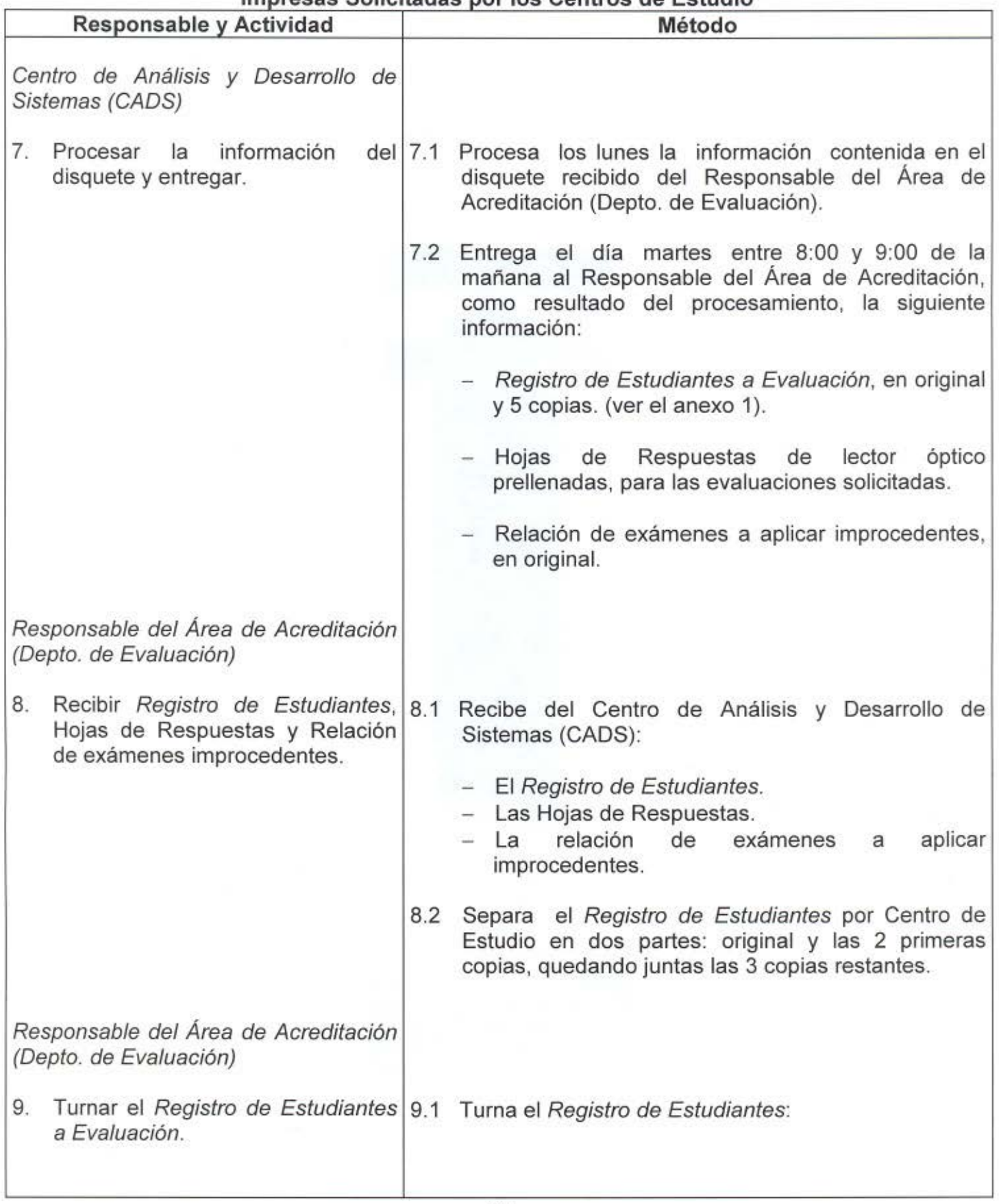

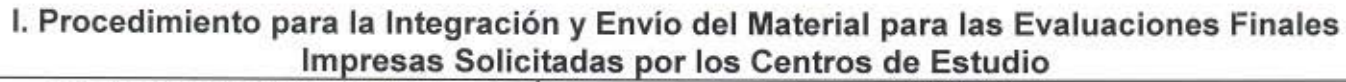

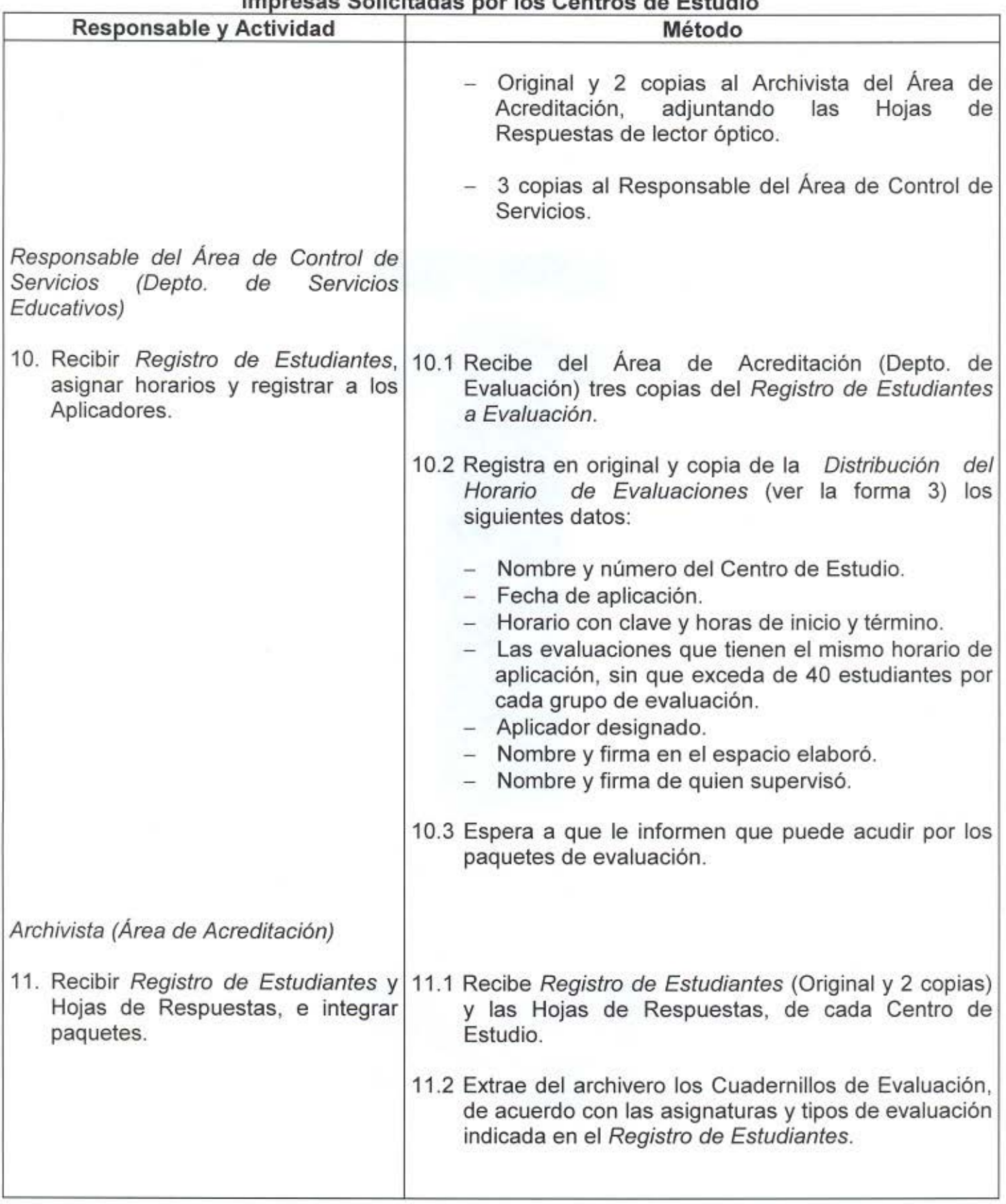

÷

## l. Procedimiento para la Integración y Envio del Material para las Evaluaciones Finales Impresas Solicitadas por los Centros de Estudio

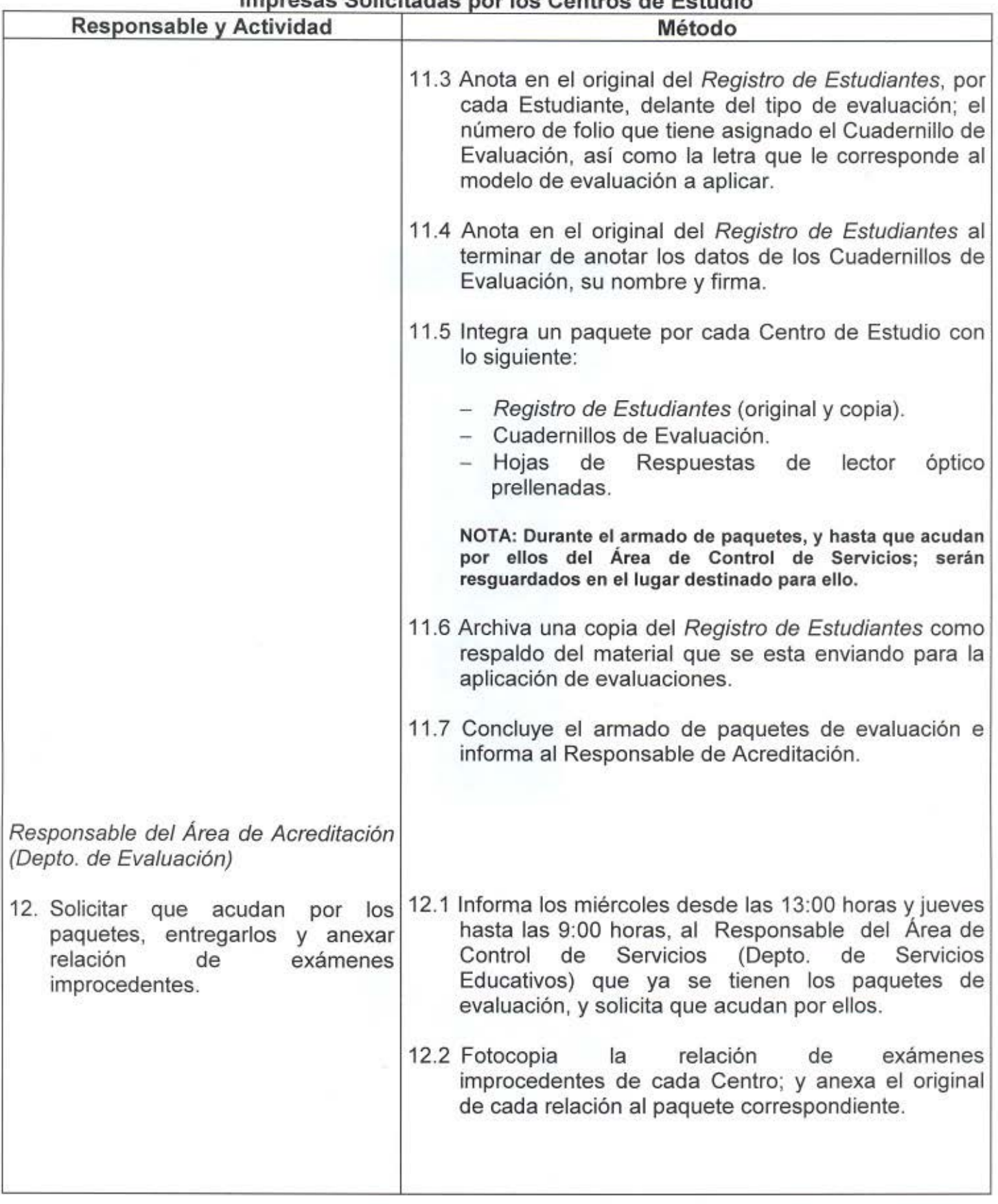

 $\sim$ 

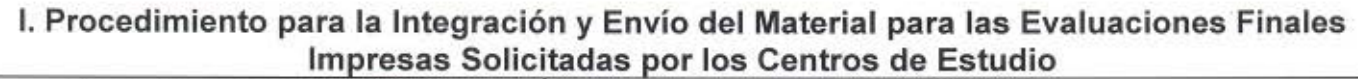

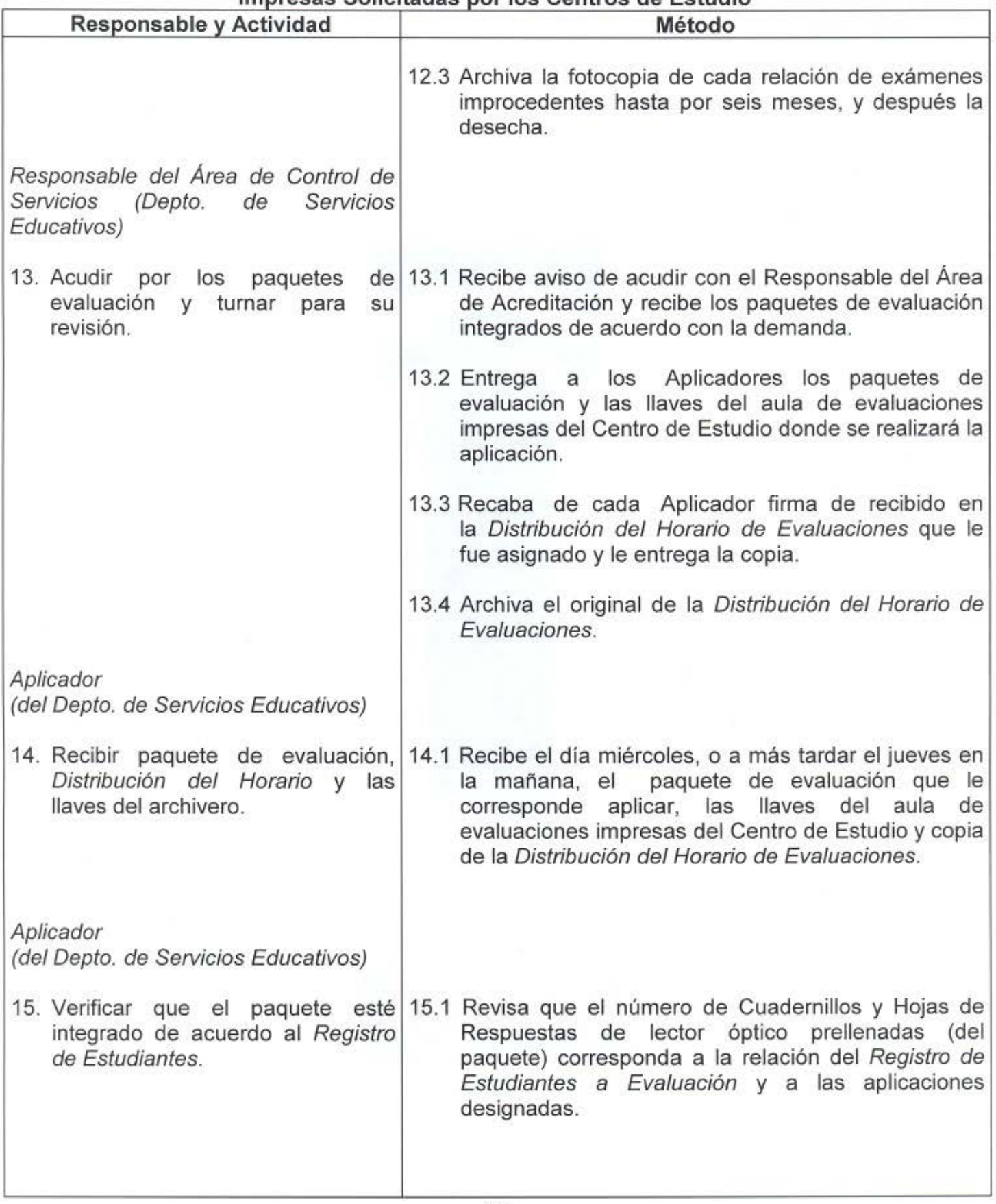

- 11

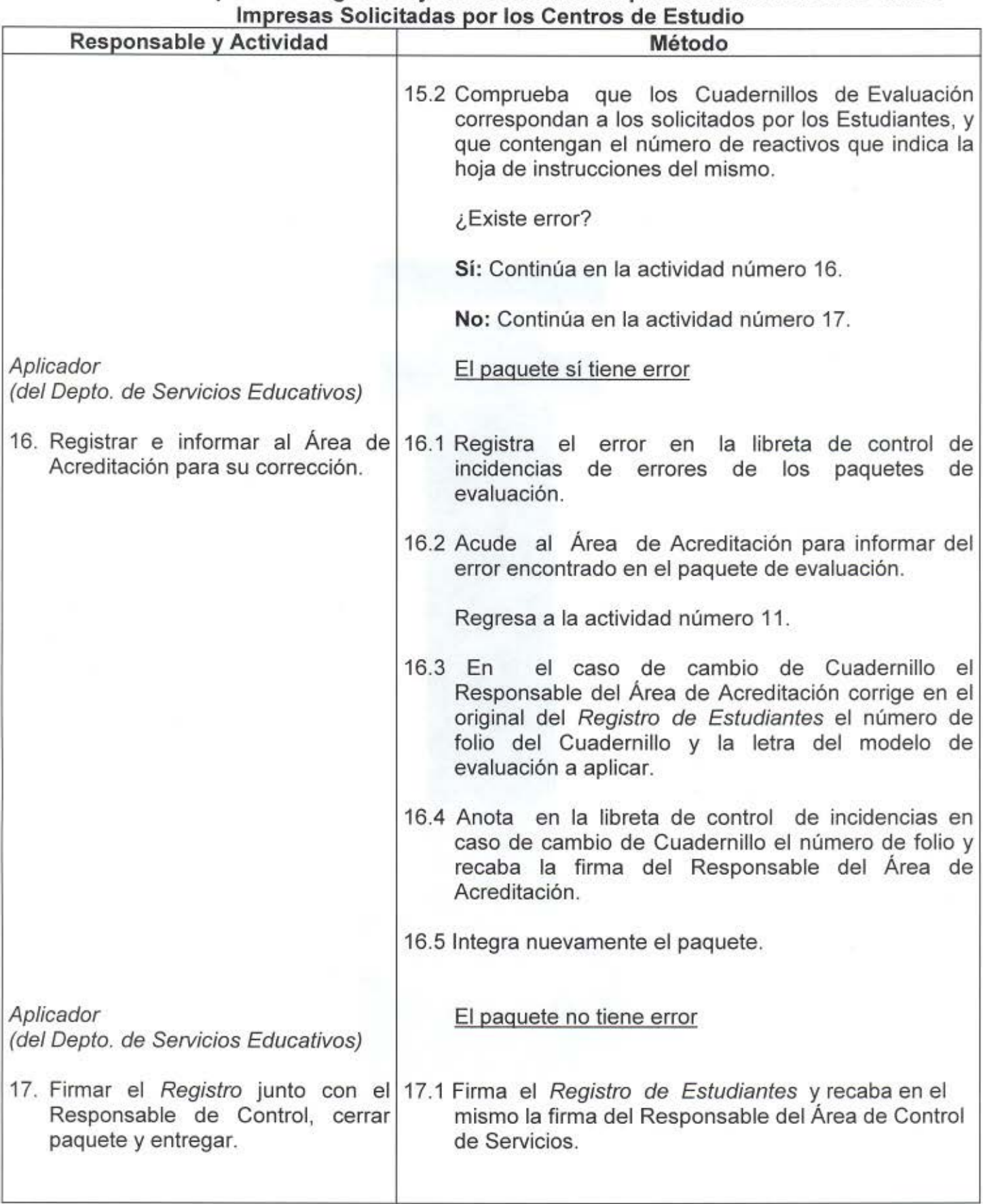

# **l. Procedimiento para la Integración y Envío del Material para las Evaluaciones Finales**

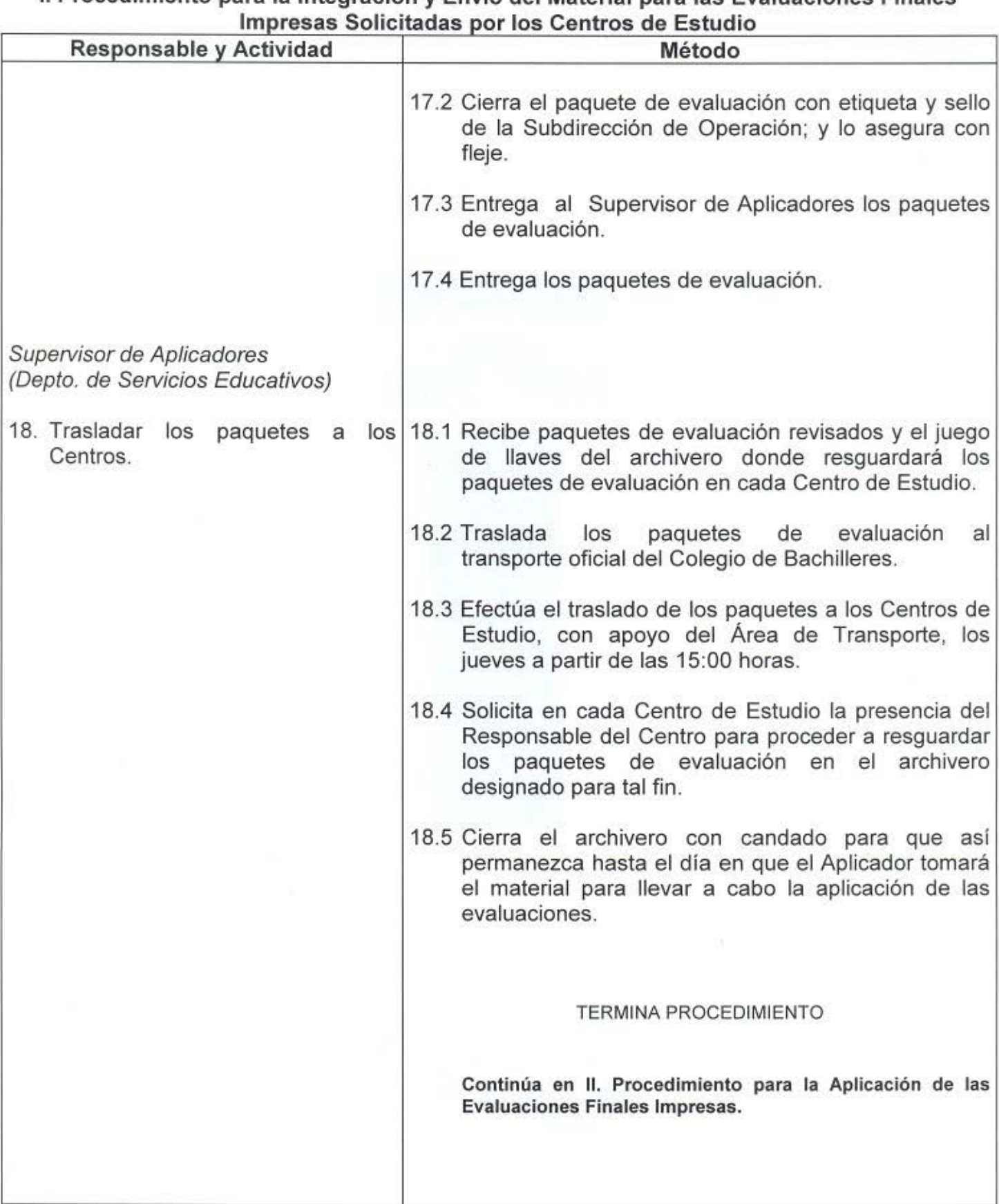

# l. Procedimiento para la Integración y Envío del Material para las Evaluaciones Finales

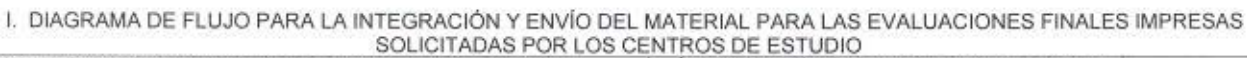

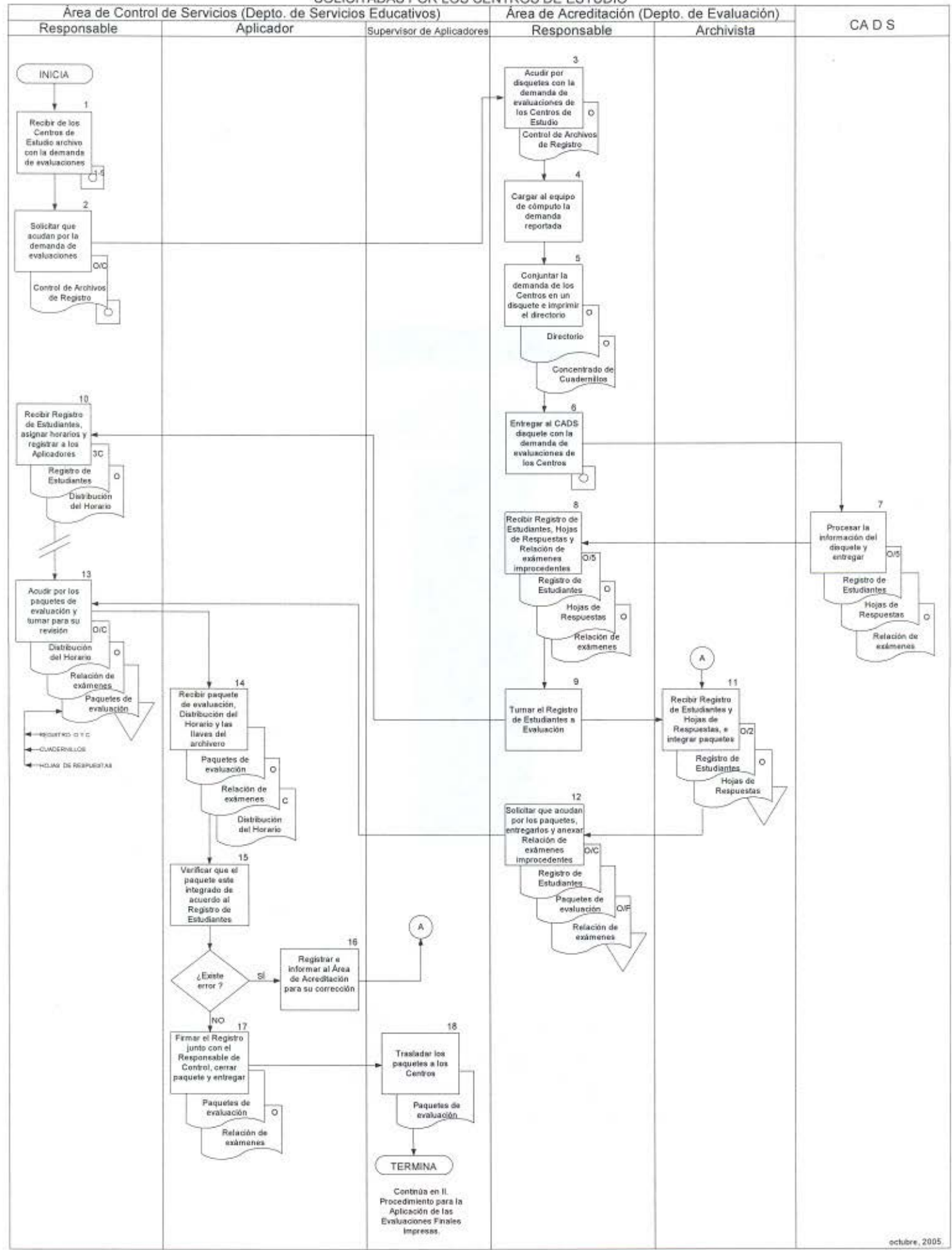

**II. PROCEDIMIENTO PARA LA** APLICACIÓN DE LAS EVALUACIONES FINALES IMPRESAS

 $\geq 1$ 

## **POLÍTICAS**

## **PARA LA APLICACIÓN DE LAS EVALUACIONES FINALES IMPRESAS**

- 1. La información relacionada con el proceso de aplicación y calificación del material; así como el material de evaluación con fines de acreditación, parcial y global, que en él se emplea, son de carácter confidencial; por consiguiente, el personal que participa en dicho proceso, deberá tomar las medidas que aseguren la confidencialidad de la información.
- 2. El Aplicador del Departamento de Servicios Educativos es el responsable de la aplicación de las evaluaciones con fines de acreditación, parcial y global, en los días, horarios y centros asignados; asi como de controlar los materiales correspondientes; de acuerdo con el Instructivo de Aplicación de Evaluaciones Finales.
- 3. El Responsable del Centro de Estudio deberá supervisar que se lleven a cabo las actividades establecidas en el Instructivo de Aplicación de Evaluaciones Finales.
- 4. El Responsable del Centro colocará, previo a la aplicación, el Registro de Estudiantes a Evaluación en un lugar visible del Centro de Estudio, para consulta de los Estudiantes interesados.
- 5. Únicamente se permitirá la realización de la evaluación con fines de acreditación, parcial o global, a los Estudiantes que entreguen al Aplicador la Credencial de Estudiante del SEA y el Comprobante de Inscripción. Estos documentos serán devueltos al Estudiante tan luego entregue en buen estado la hoja de respuestas y el cuadernillo utilizados en la evaluación.
- 6. El Responsable de Centro de Estudio deberá resguardar bajo llave el material de evaluación con fines de acreditación, parcial y global, durante su permanencia en el Centro de Estudio.
- 7. La entrega-recepción del material de evaluación entre las diferentes personas participantes, se hará constar en el Registro de Estudiantes a Evaluación con el nombre y la firma de:
	- Archivista que entrega el material,
	- Aplicador,
	- Responsable del Área de Control de Servicios,
	- Responsable del Centro de Estudio,
	- Archivista que recibe las Hojas de Respuestas, y
	- Archivista que recibe los Cuadernillos.
- 8. En caso de extravio de un cuadernillo u hoja de respuestas, deberá levantarse -en el momento e instancia que se detecte- un acta administrativa de hechos, que permita deslindar la responsabilidad de las personas que intervienen en el proceso.

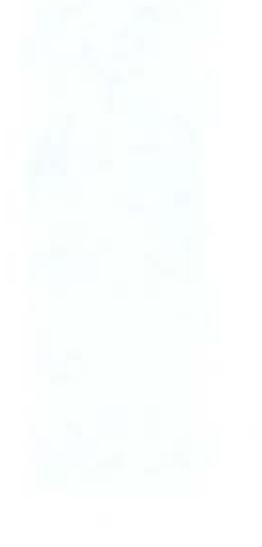

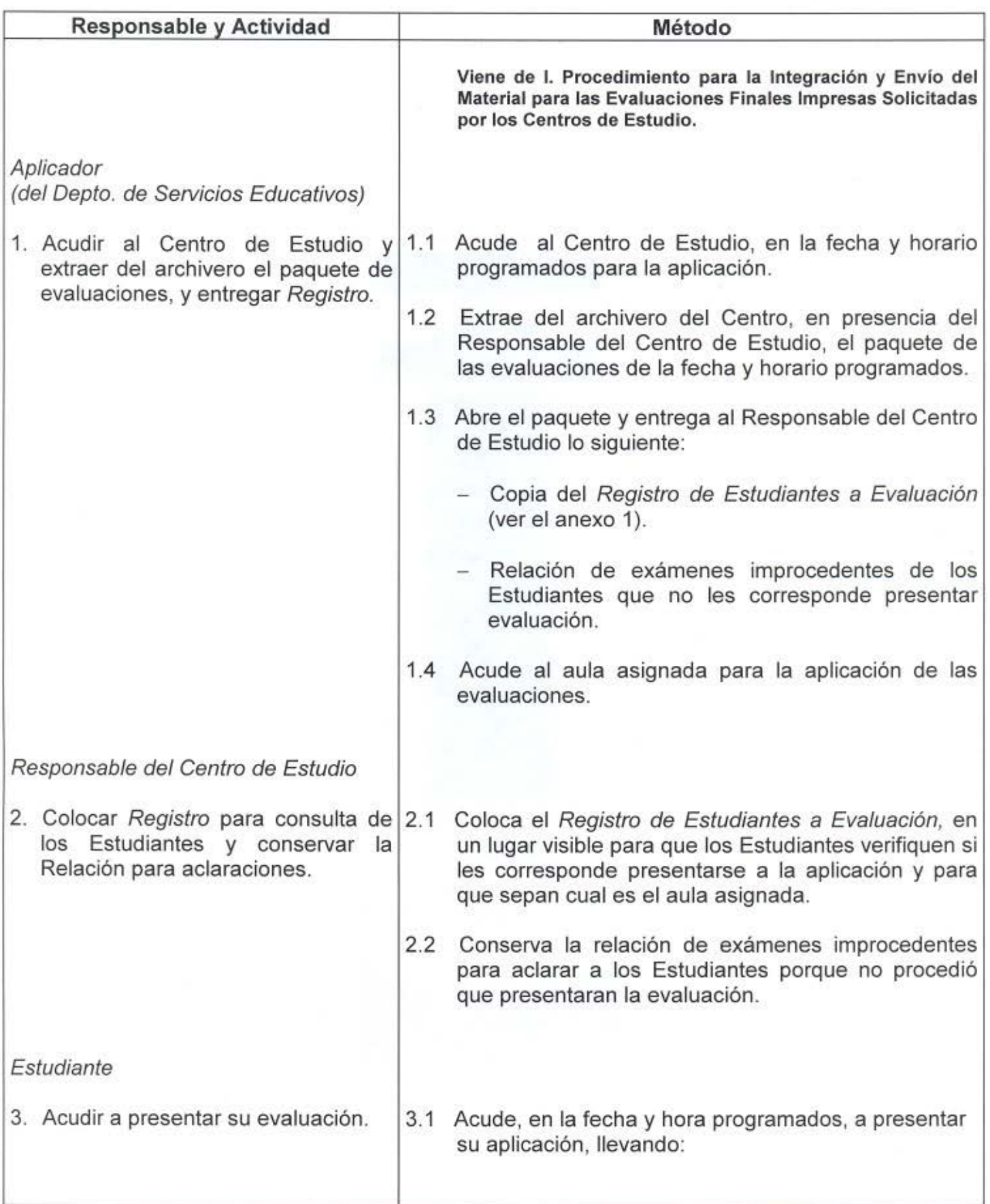

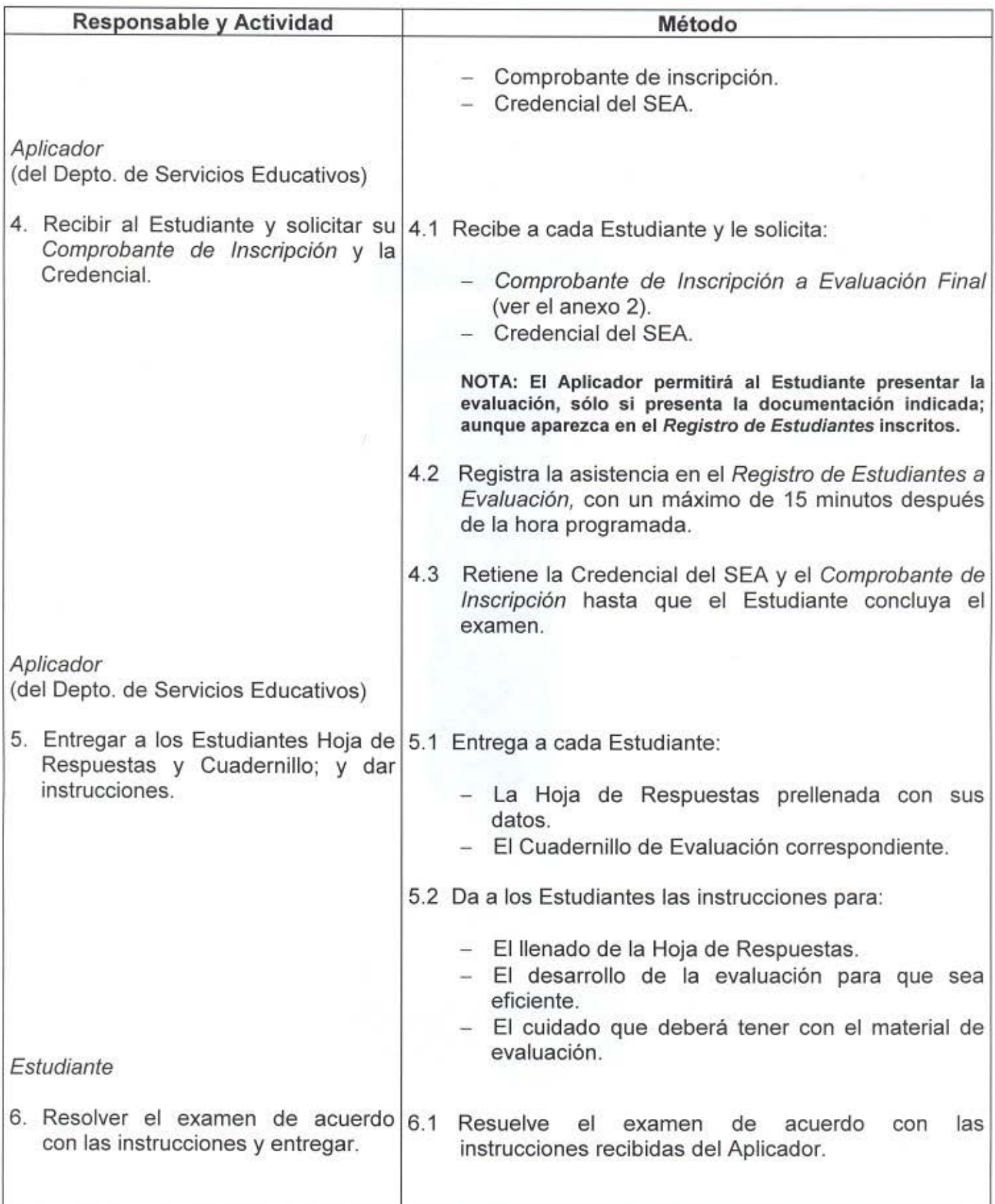

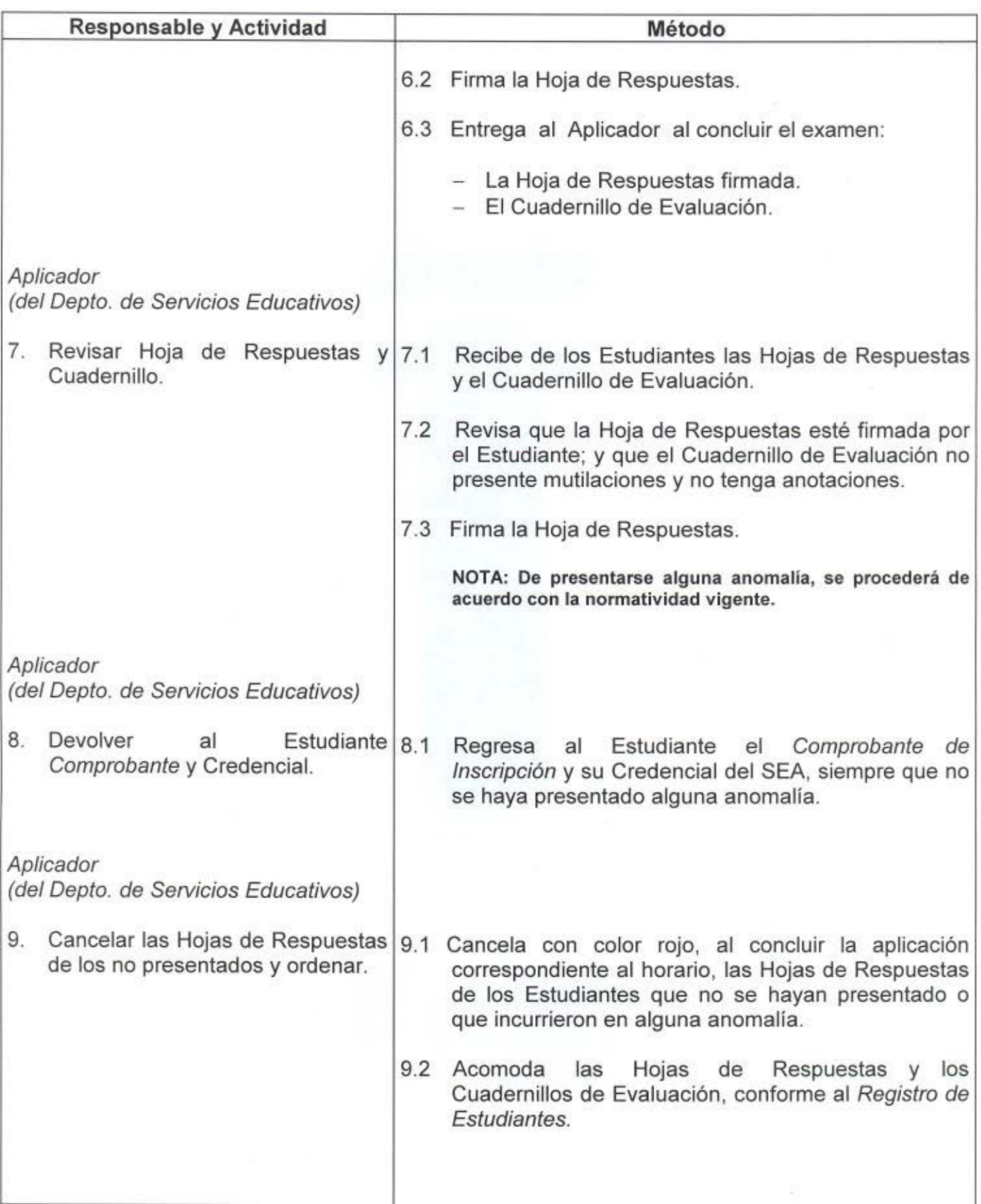

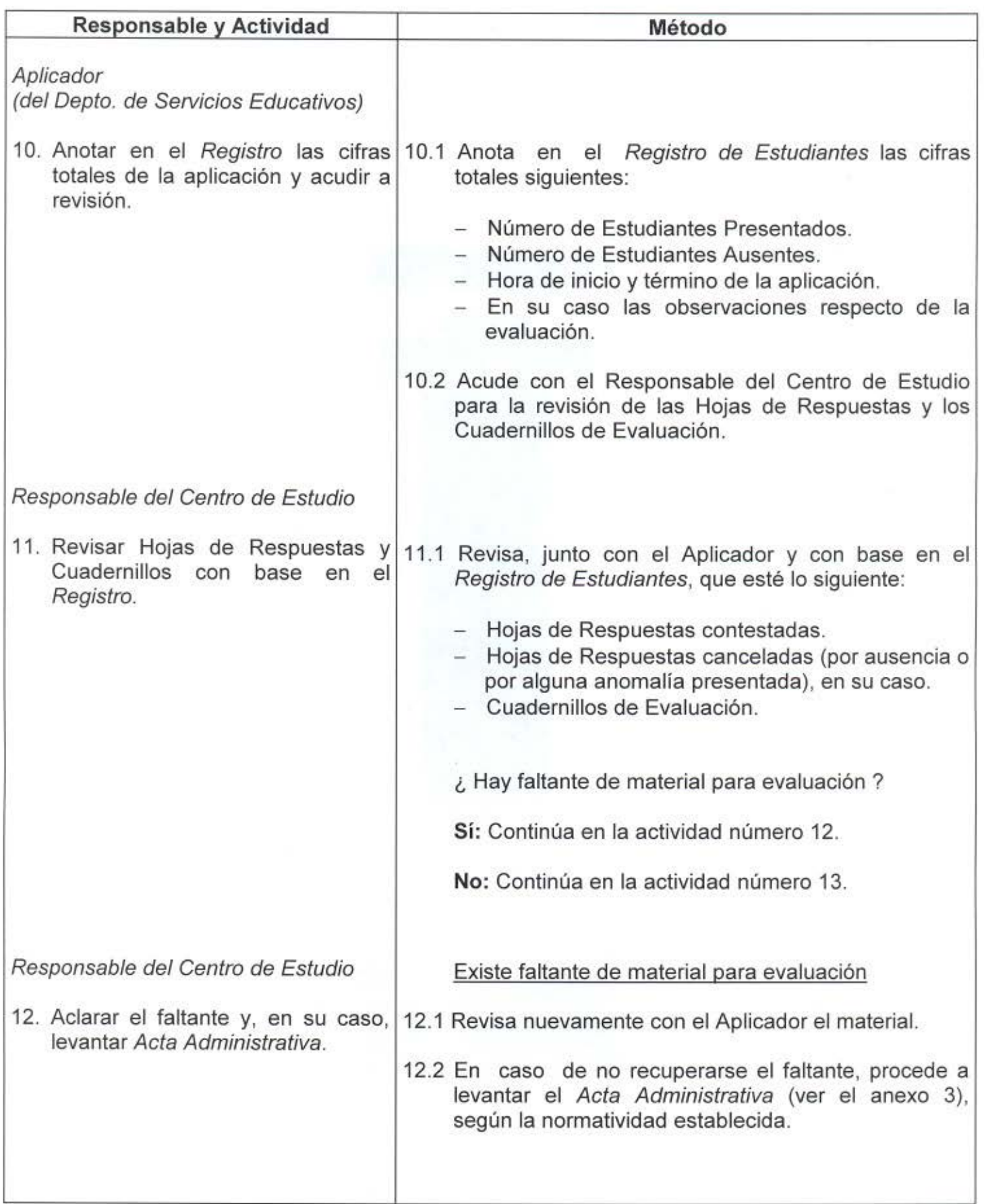

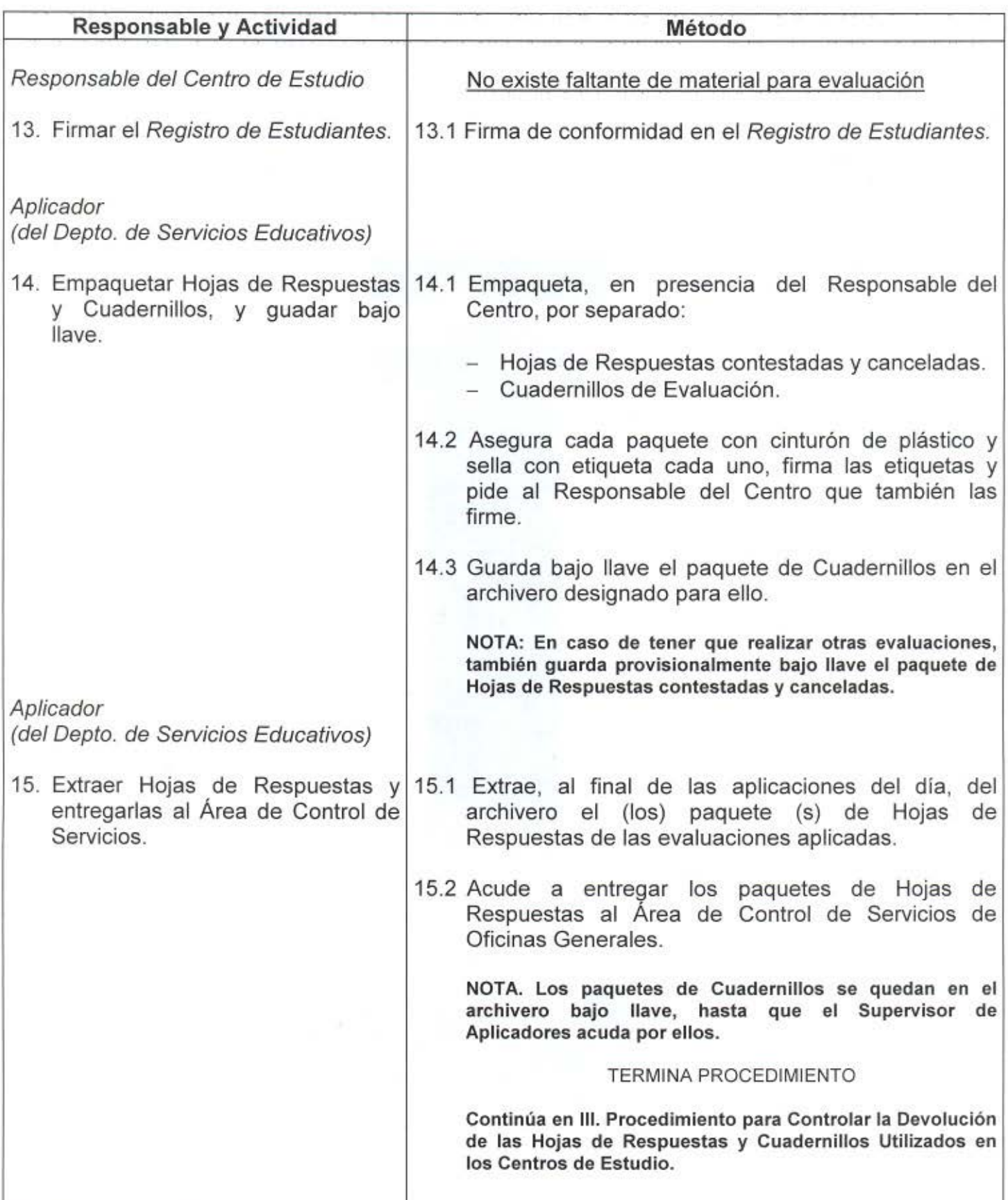

#### II. DIAGRAMA DE FLUJO PARA LA APLICACIÓN DE LAS EVALUACIONES FINALES IMPRESAS

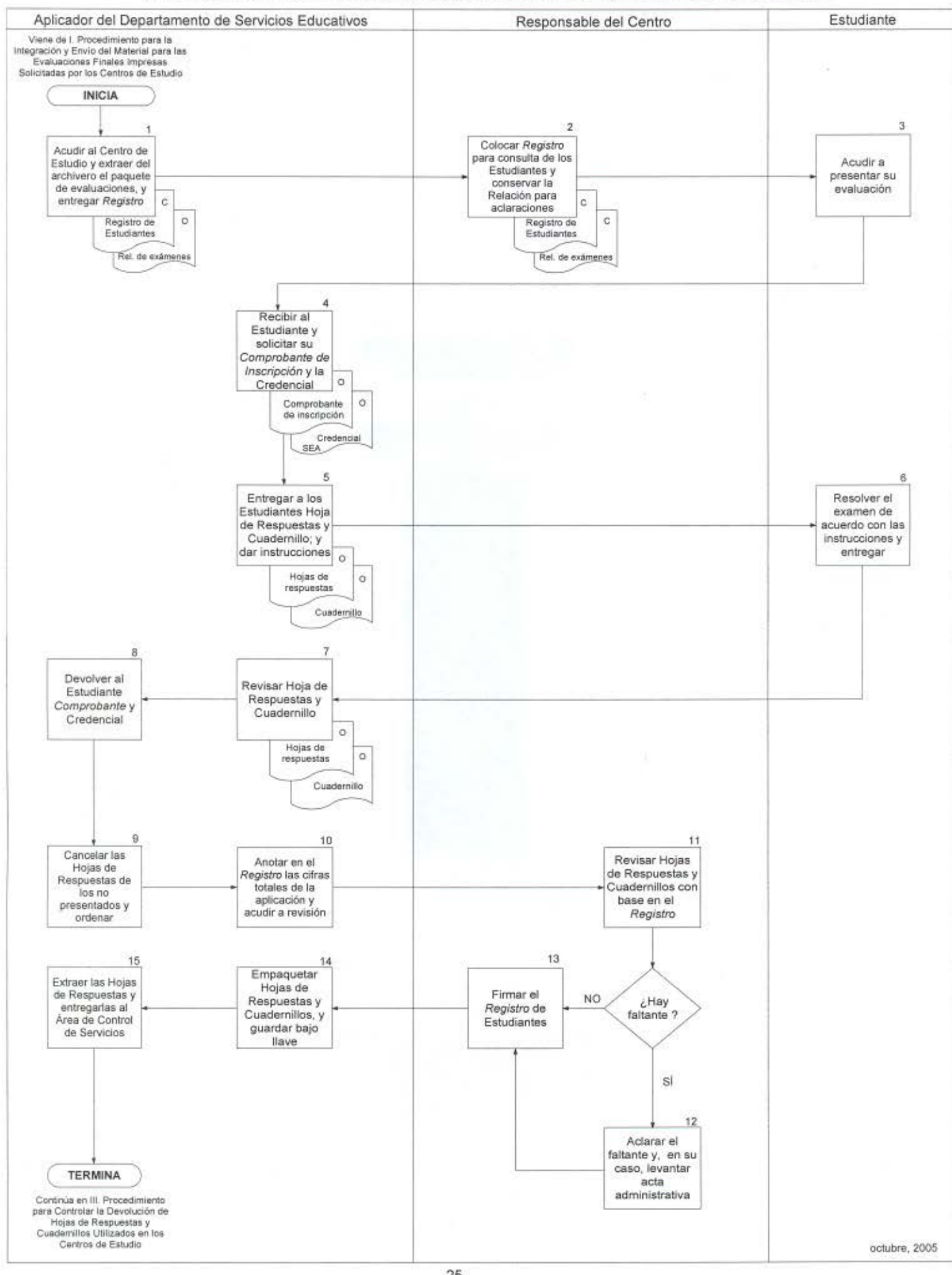

25

111. PROCEDIMIENTO PARA CONTROLAR LA DEVOLUCIÓN DE LAS HOJAS DE RESPUESTAS Y CUADERNILLOS UTILIZADOS EN LOS CENTROS DE ESTUDIO

 $\mathcal{D}(\mathcal{Q})$ 

## **PROCEDIMIENTO PARA CONTROLAR LA DEVOLUCIÓN DE LAS HOJAS DE RESPUESTAS Y CUADERNILLOS UTILIZADOS EN LOS CENTROS DE ESTUDIO**

- 1. El Departamento de Servicios Educativos será el encargado de recibir, de acuerdo con el calendario de actividades, el material de evaluación con fines de acreditación, parcial y global, aplicado en los Centros de Estudio; y de entregarlo completo al Departamento de Evaluación. Dicha recepción deberá quedar asentada en el Control de Recepción y Devolución del Material de Evaluación.
- 2. Los paquetes de hojas de respuestas utilizadas en los Centros de Estudio, serán devueltos al Área de Control de Servicios por el Aplicador responsable de efectuar la evaluación.
- 3. Los paquetes de cuadernillos utilizados en la aplicación de las evaluaciones en los Centros de Estudio, serán devueltos al Área de Control de Servicios por el Supervisor de Aplicadores.
- 4. La devolución de las hojas de respuestas y de los cuadernillos al Área de Control de Servicios, deberá registrarse en una forma donde queden asentados, además de las cantidades devueltas, el nombre y firma de quien entrega y quien recibe.
- 5. El Área de Acreditación del Departamento de Evaluación deberá asegurarse que los cuadernillos que le devuelva el Área de Control de Servicios estén completos y en buen estado.
- 6. Los cuadernillos cuya devolución sea aceptada, deberán colocarse en el archivero correspondiente de acuerdo con su clasificación.
- 7. Las hojas de respuestas llenadas por los Estudiantes Evaluados serán enviadas por el Departamento de Evaluación al Centro de Análisis y Desarrollo de Sistemas (CAOS), para su procesamiento mediante el lector óptico.
- 8. Semestralmente el Departamento de Evaluación efectuará, con base en la antigüedad y el deterioro, la depuración de los cuadernillos de evaluación; para lo cual se procederá conforme a lo siguiente:
	- a) El Área de Acreditación extraerá de los archiveros los cuadernillos más deteriorados, y efectuará su depuración conforme a las instrucciones del Jefe del Departamento de Evaluación.
	- b) El Área de Acreditación elaborará un concentrado por asignatura y fascículo a que corresponden los cuadernillos por depurarse; y respaldará esta información en un disquete.
	- e) El Jefe del Departamento de Evaluación obtendrá del Subdirector Académico de la CAESA la autorización por escrito para la destrucción de los cuadernillos.
	- d) El Jefe del Departamento de Evaluación solicitará, mediante oficio, al Órgano Interno de Control su intervención para el levantamiento del acta de trituración de los cuadernillos depurados.
	- e) El Jefe del Departamento de Evaluación realizará, en presencia de un representante del Órgano Interno de Control, la trituración de los cuadernillos; y levantará el acta administrativa correspondiente, cuyo original será archivado en el Departamento de Evaluación.

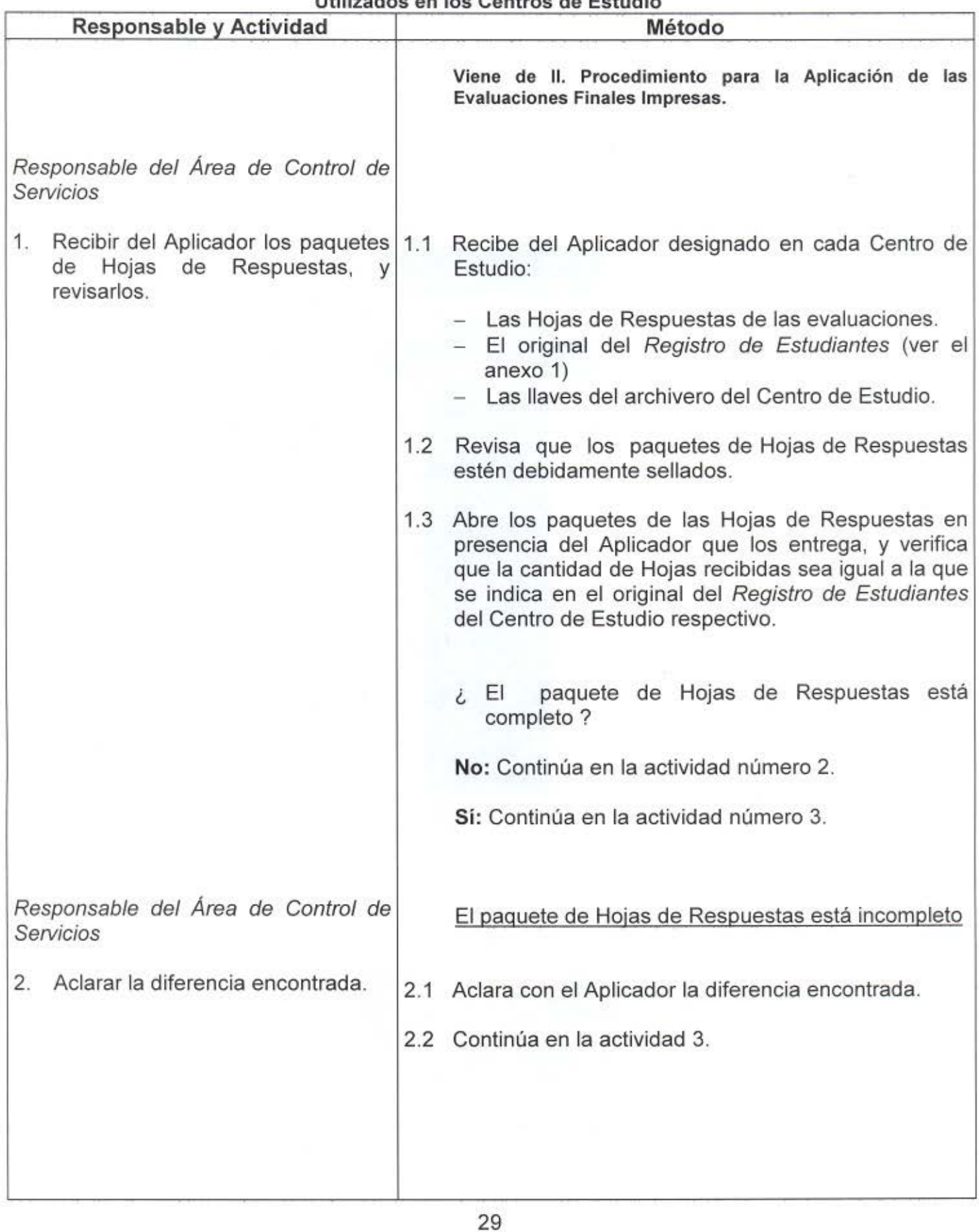

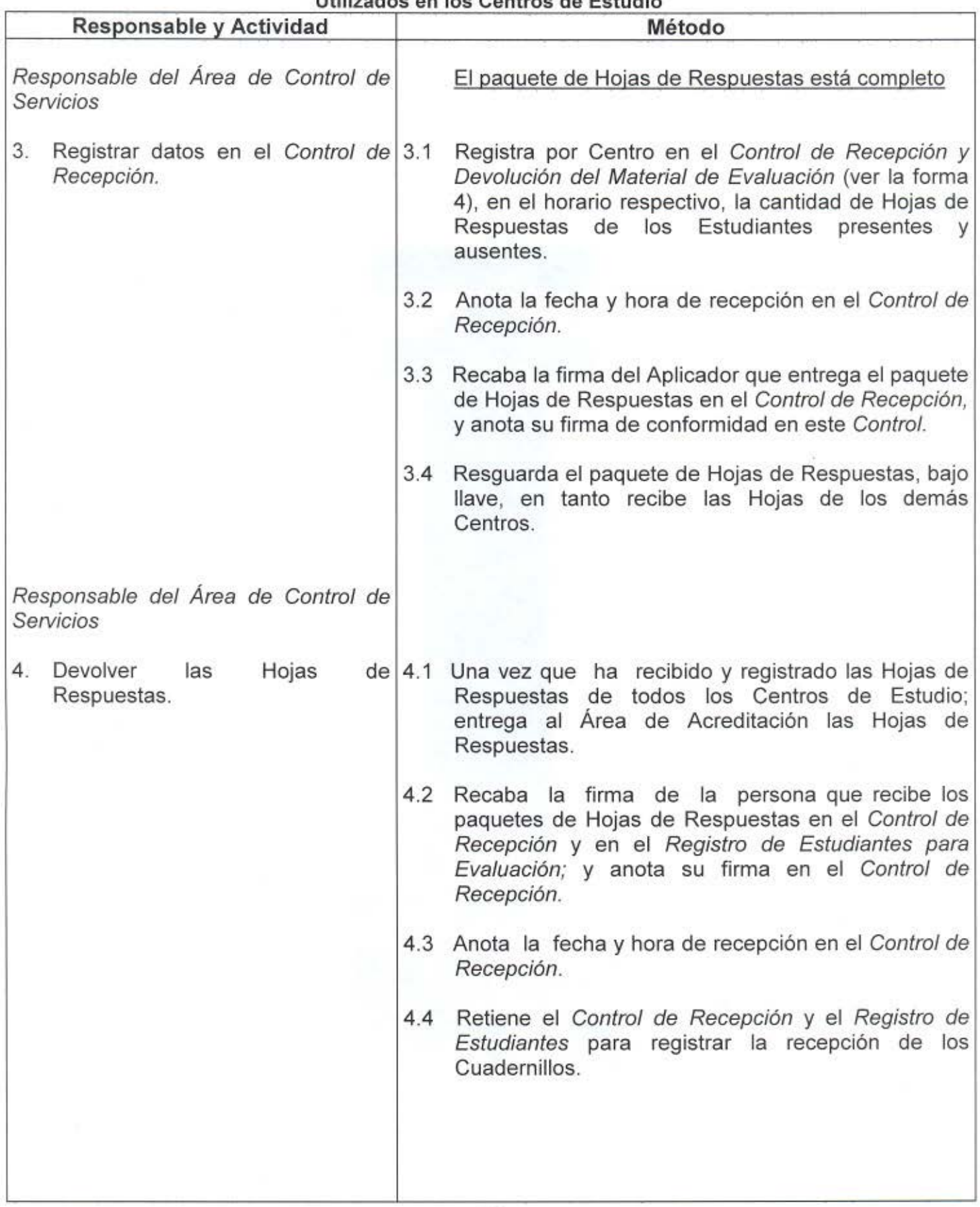

÷

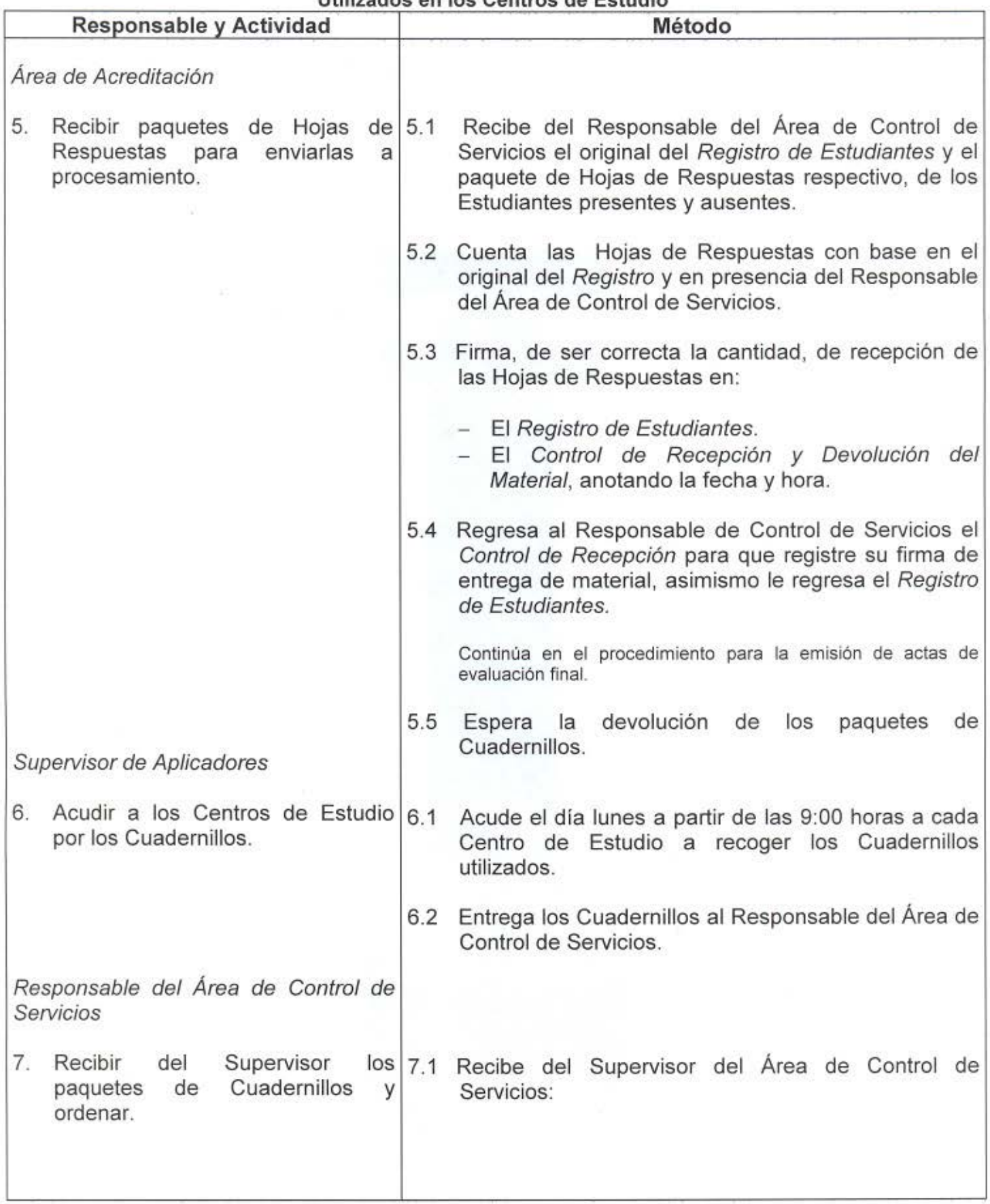

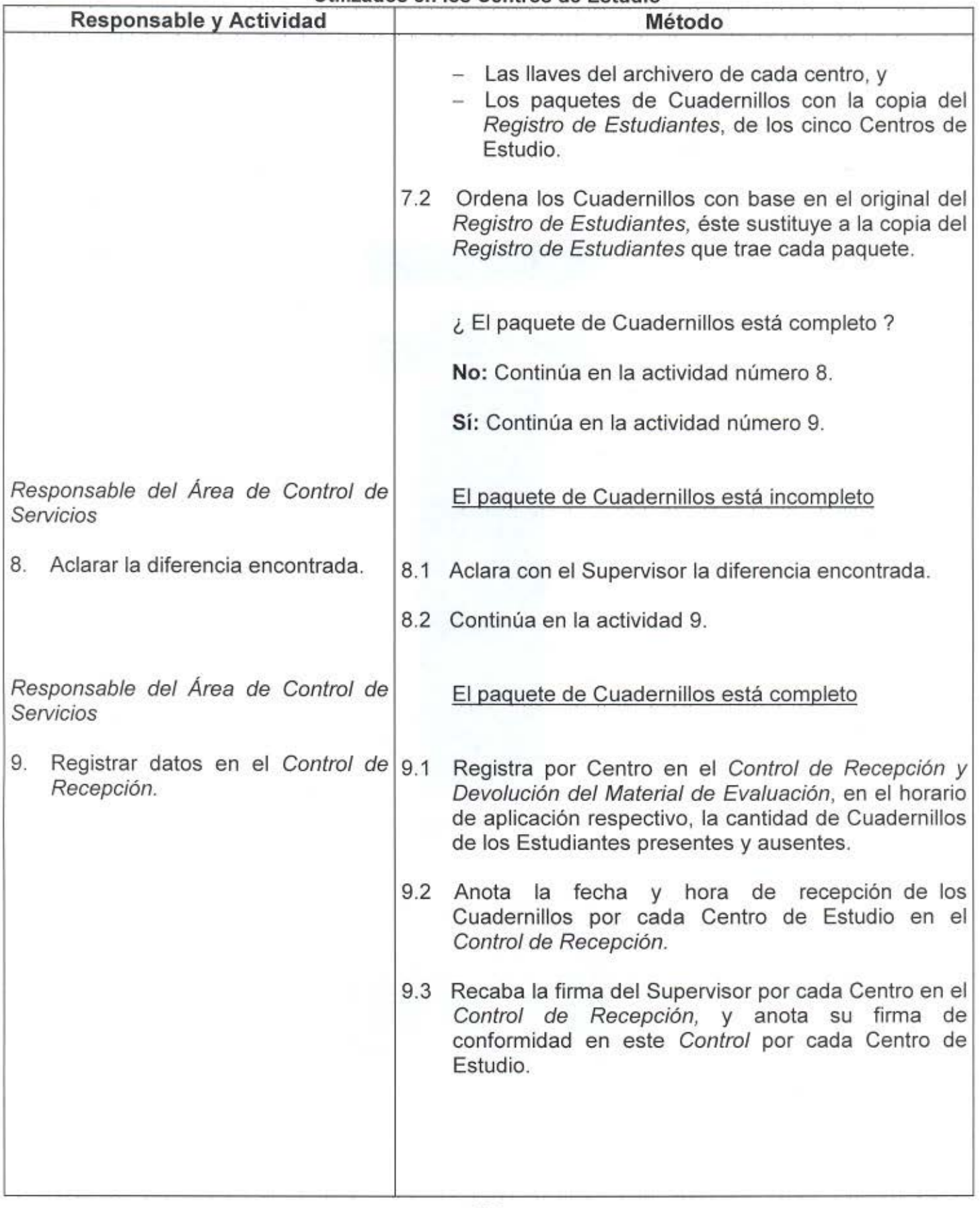

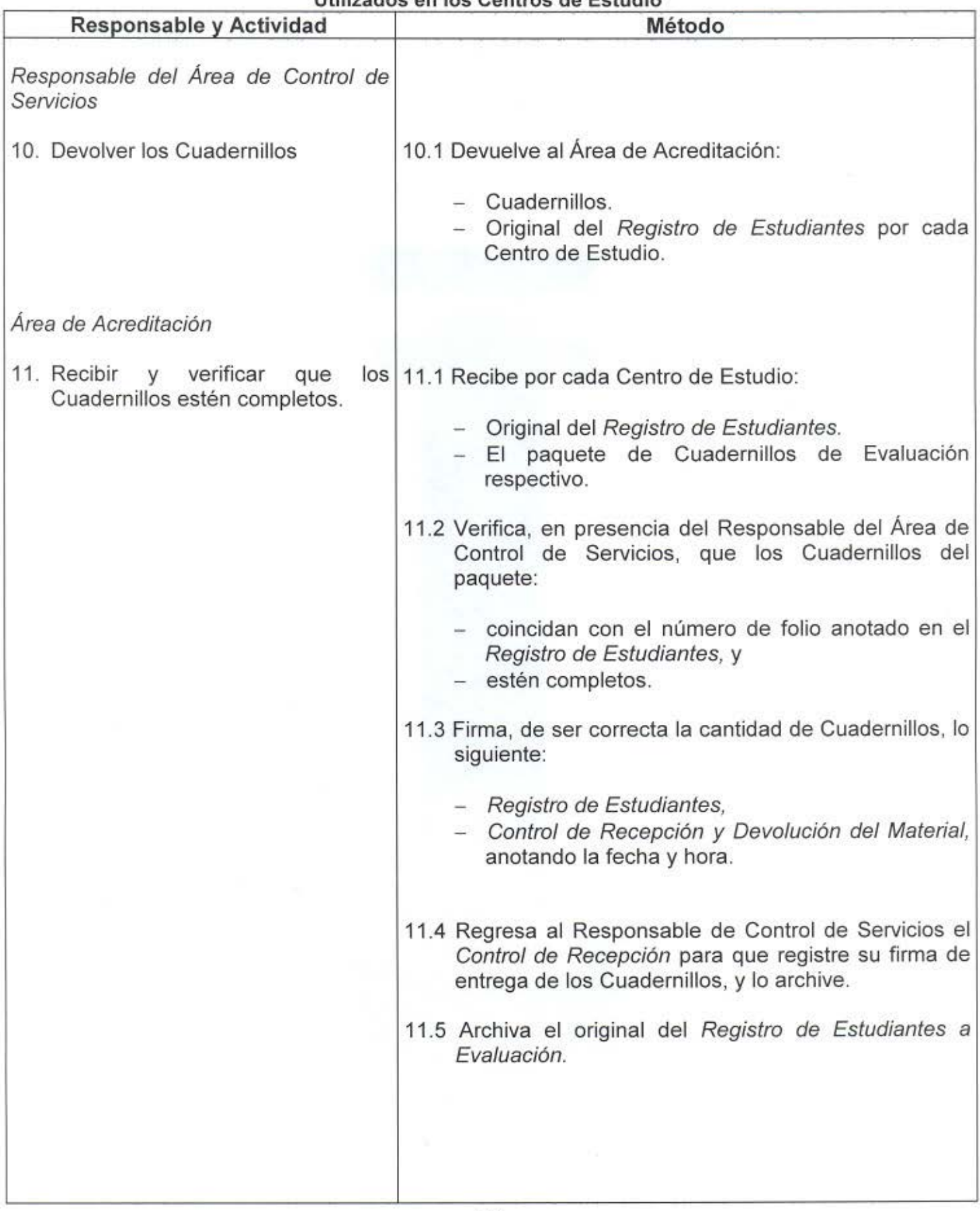

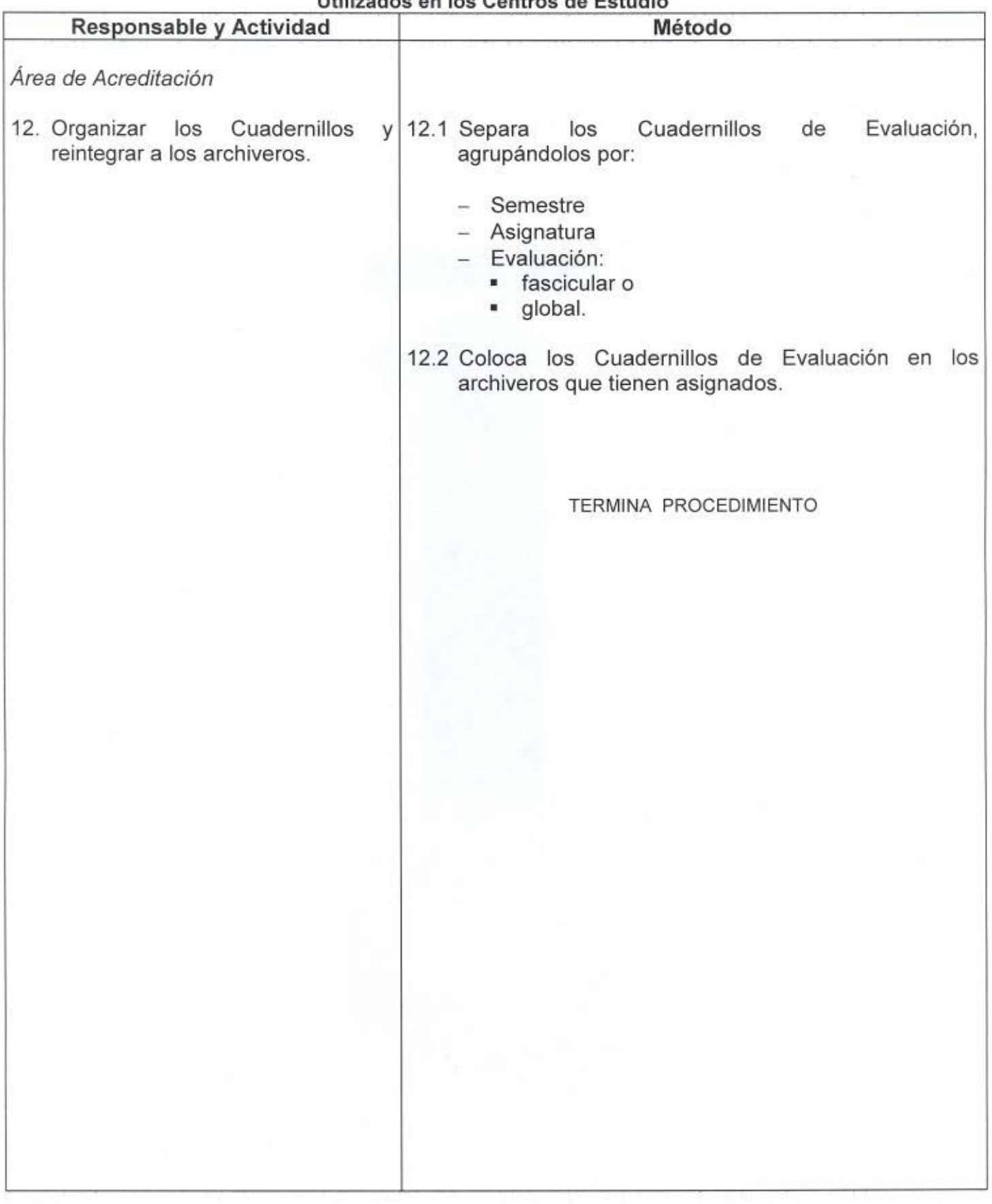

#### III. DIAGRAMA DE FLUJO PARA CONTROLAR LA DEVOLUCIÓN DE LAS HOJAS DE RESPUESTAS Y CUADERNILLOS UTILIZADOS EN LOS CENTROS DE ESTUDIO

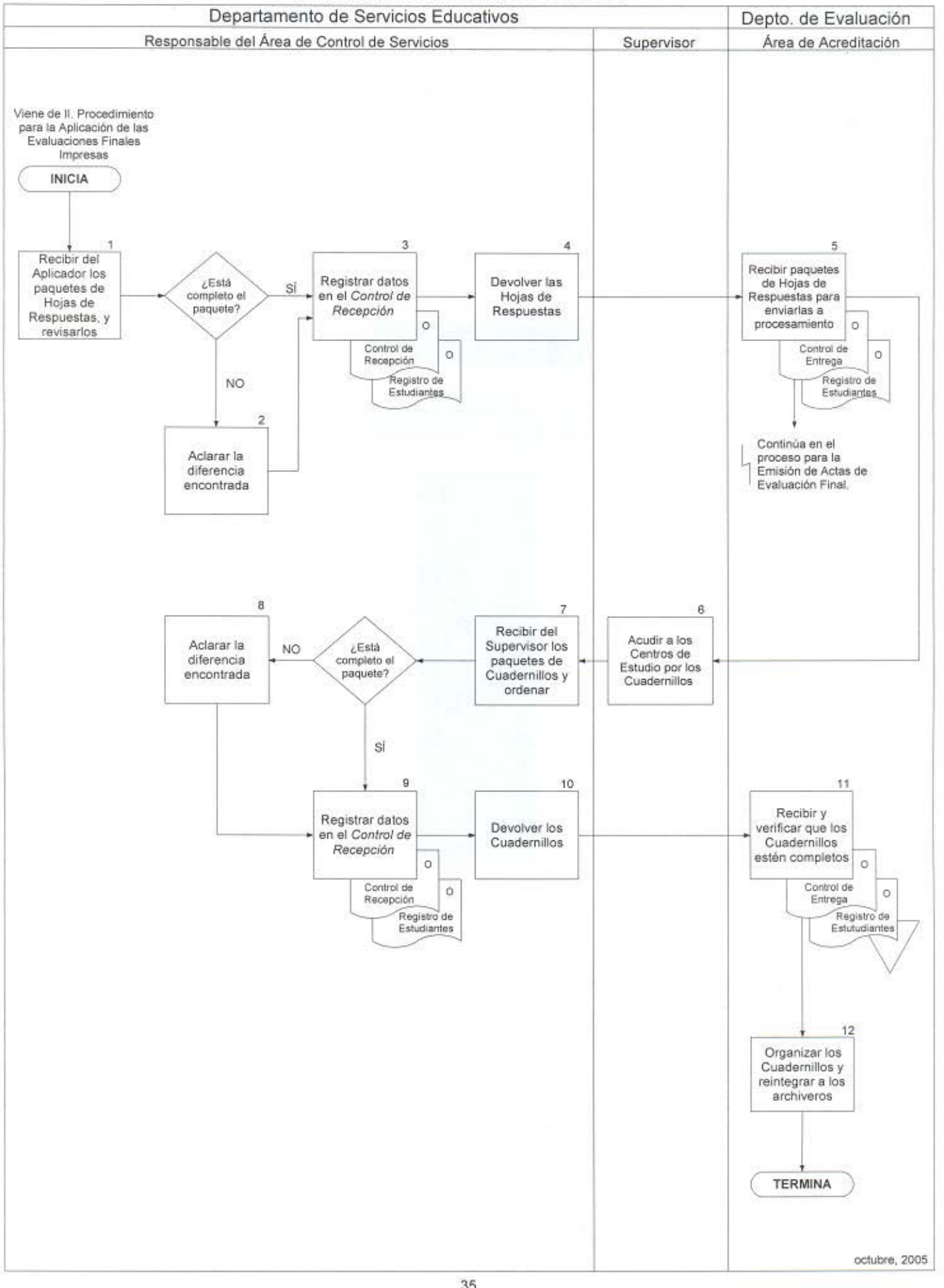

35

- 1. Control de Archivos de Registro de Demanda de Evaluaciones Finales Impresas. SOYM 67 -05A05 FM
- 2. Concentrado de Cuadernillos de Evaluación a Utilizar. SOYM 66-04A05 FM
- 3. Distribución del Horario de Evaluaciones. SOYM 67 -06A05 FM
- 4. Control de Recepción *y* Devolución del Material de Evaluación. SOYM 66-06A06 FM

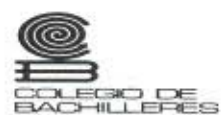

#### CONTROL DE ARCHIVOS DE REGISTRO DE DEMANDA DE EVALUACIONES FINALES IMPRESAS

HOJA\_\_\_ DE\_

COORDINACIÓN DE ADMINISTRACIÓN ESCOLAR<br>Y DEL SISTEMA ABIERTO Subdirección de Operación

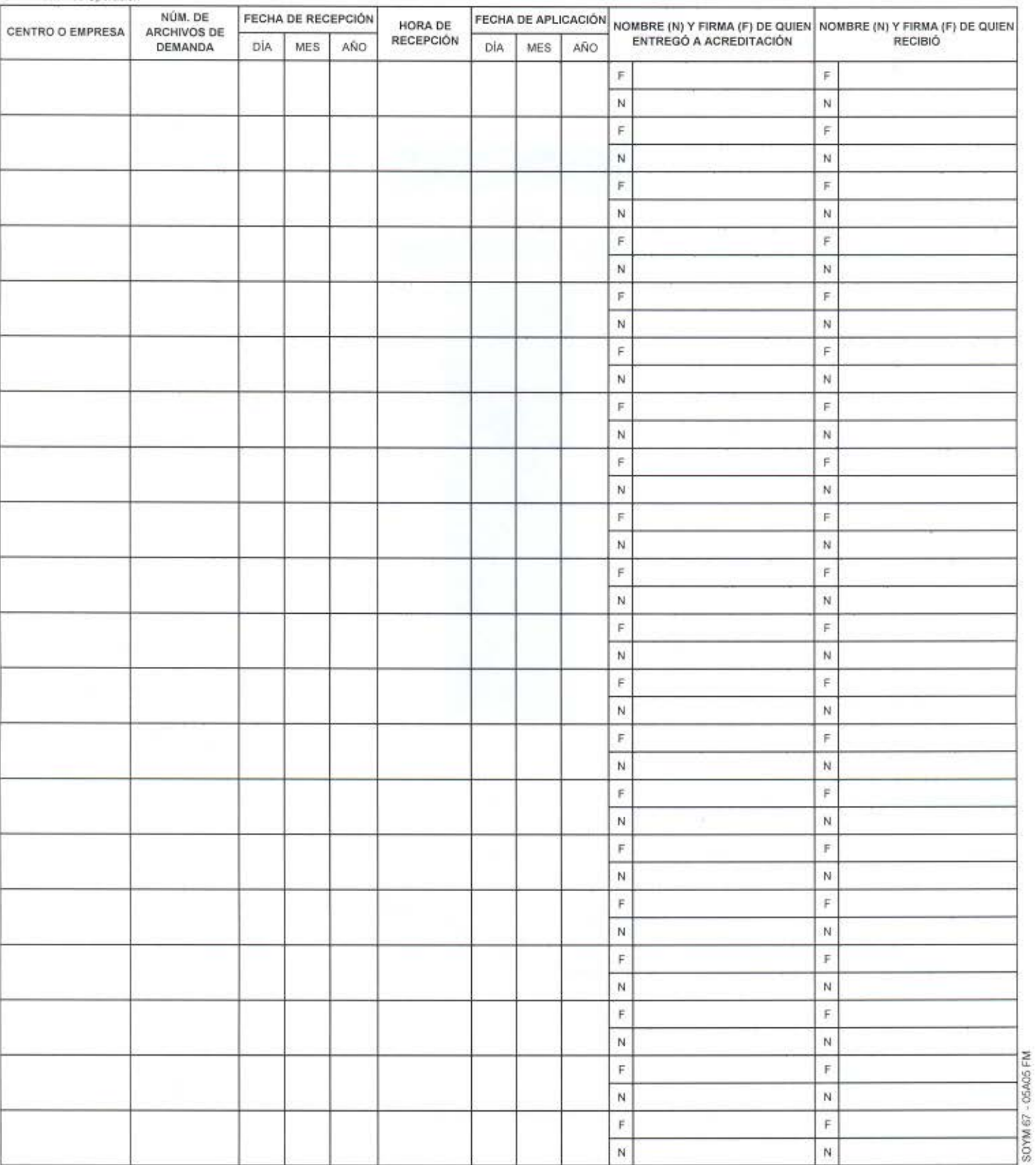

## CONCENTRADO DE CUADERNILLOS DE EVALUACIÓN A UTILIZAR

@

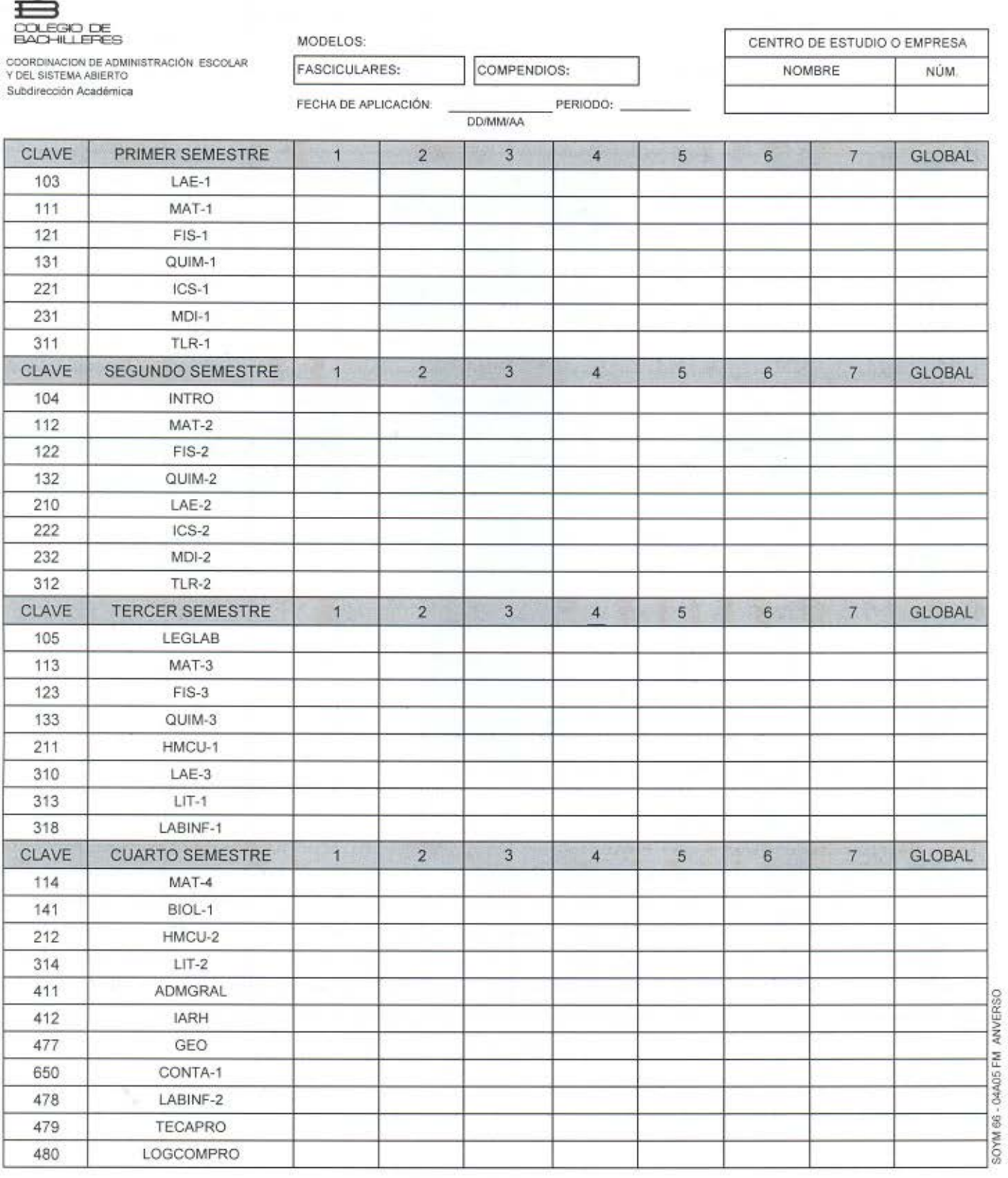

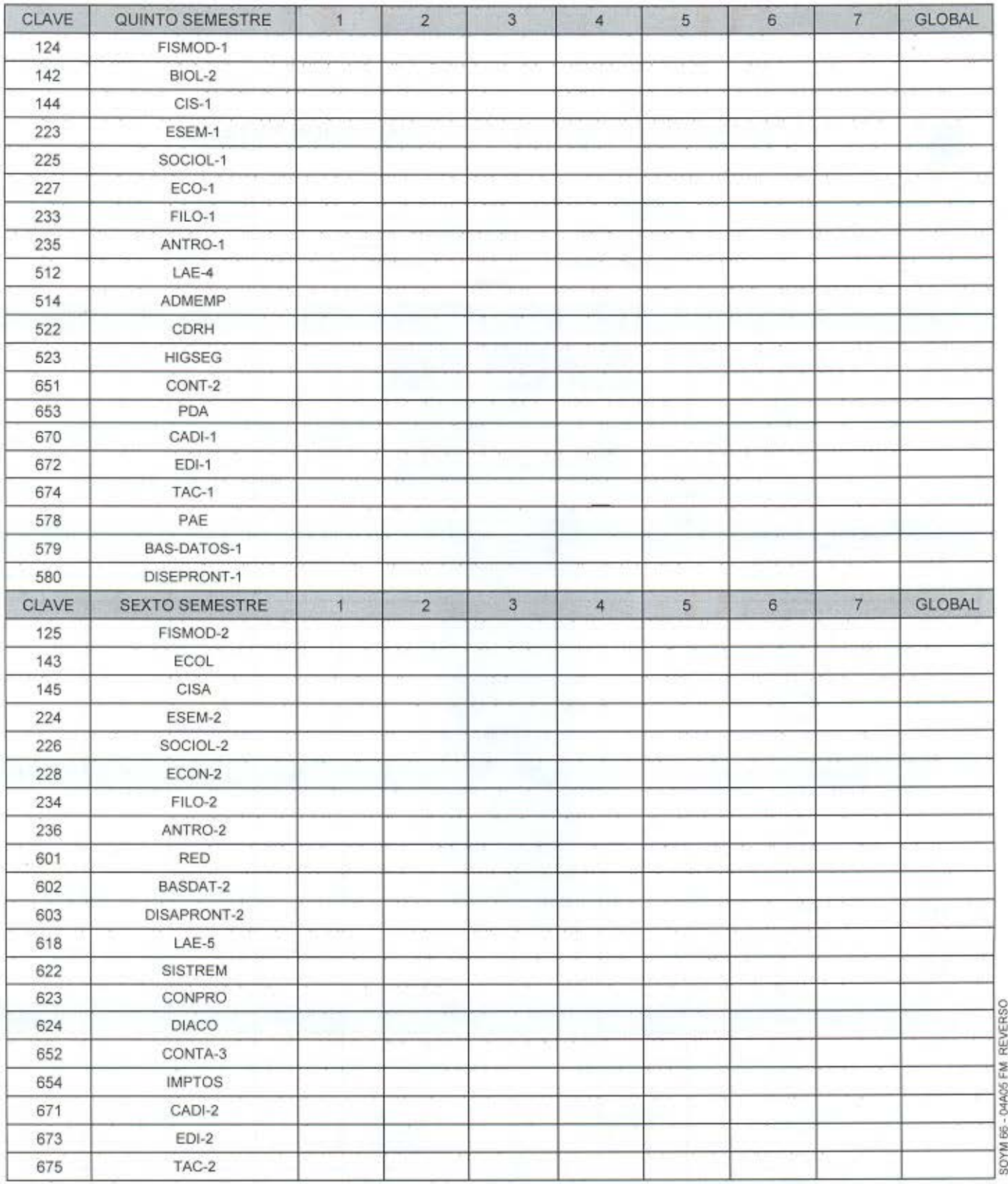

**ARCHIVISTA ENCARGADO** 

**NOMBRE Y FIRMA** 

NÚM.

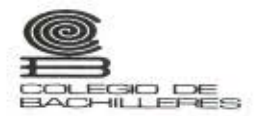

## DISTRIBUCIÓN DEL HORARIO DE EVALUACIONES

COORDINACIÓN DE ADMINISTRACIÓN ESCOLAR<br>Y DEL SISTEMA ABIERTO<br>Subdirección de Operación

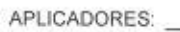

CENTRO DE ESTUDIO O EMPRESA

**NOMBRE** 

FECHA DE APLICACIÓN:

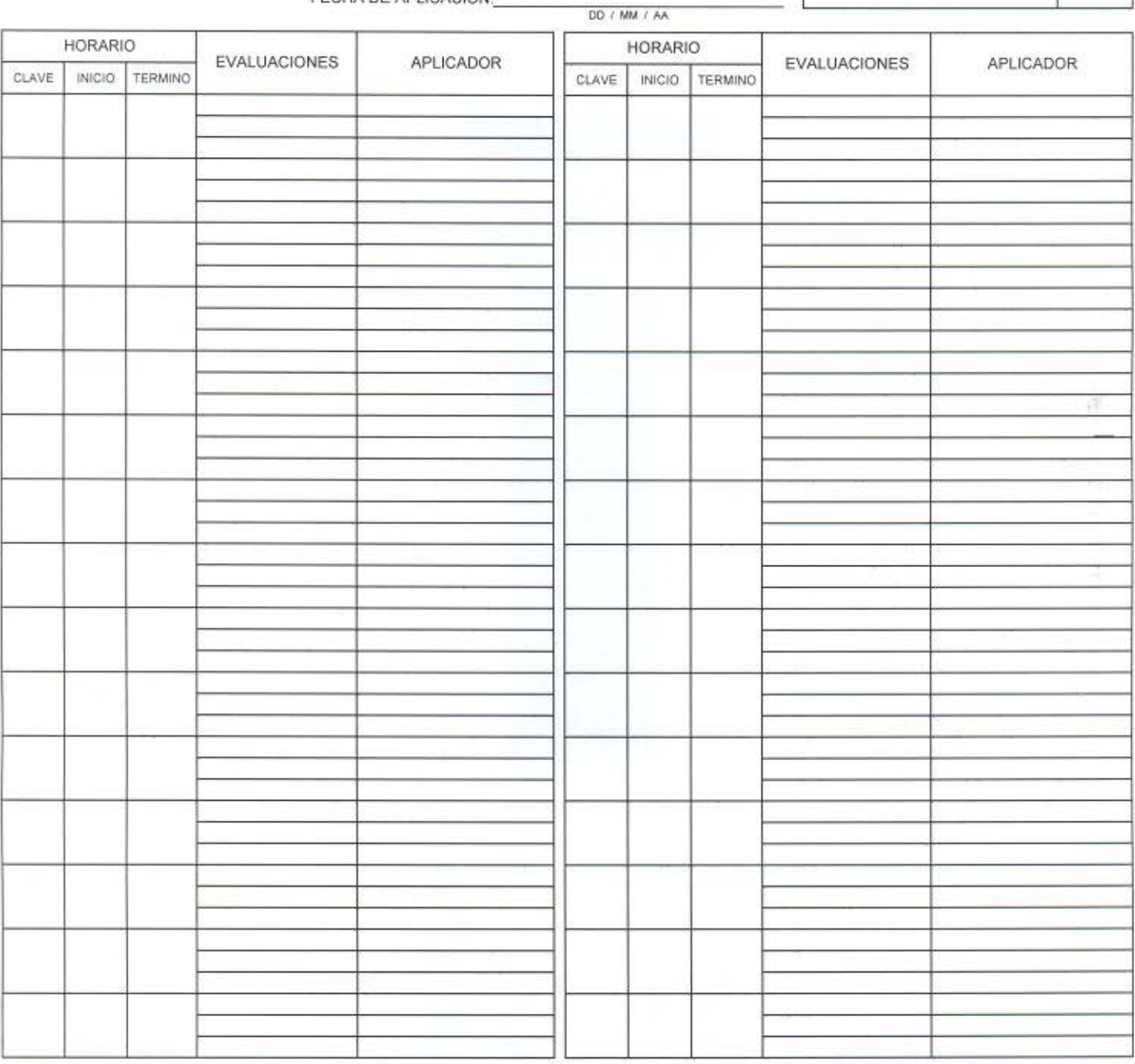

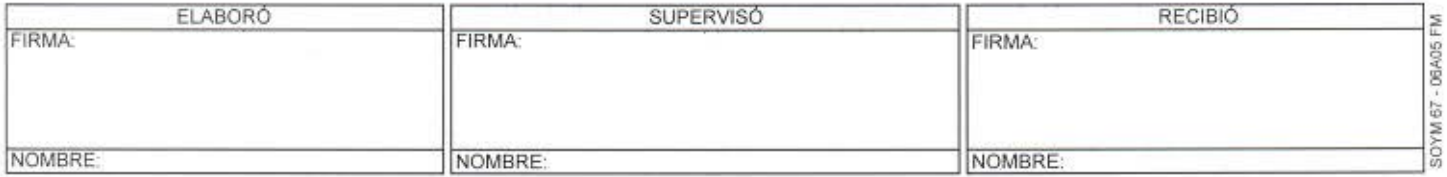

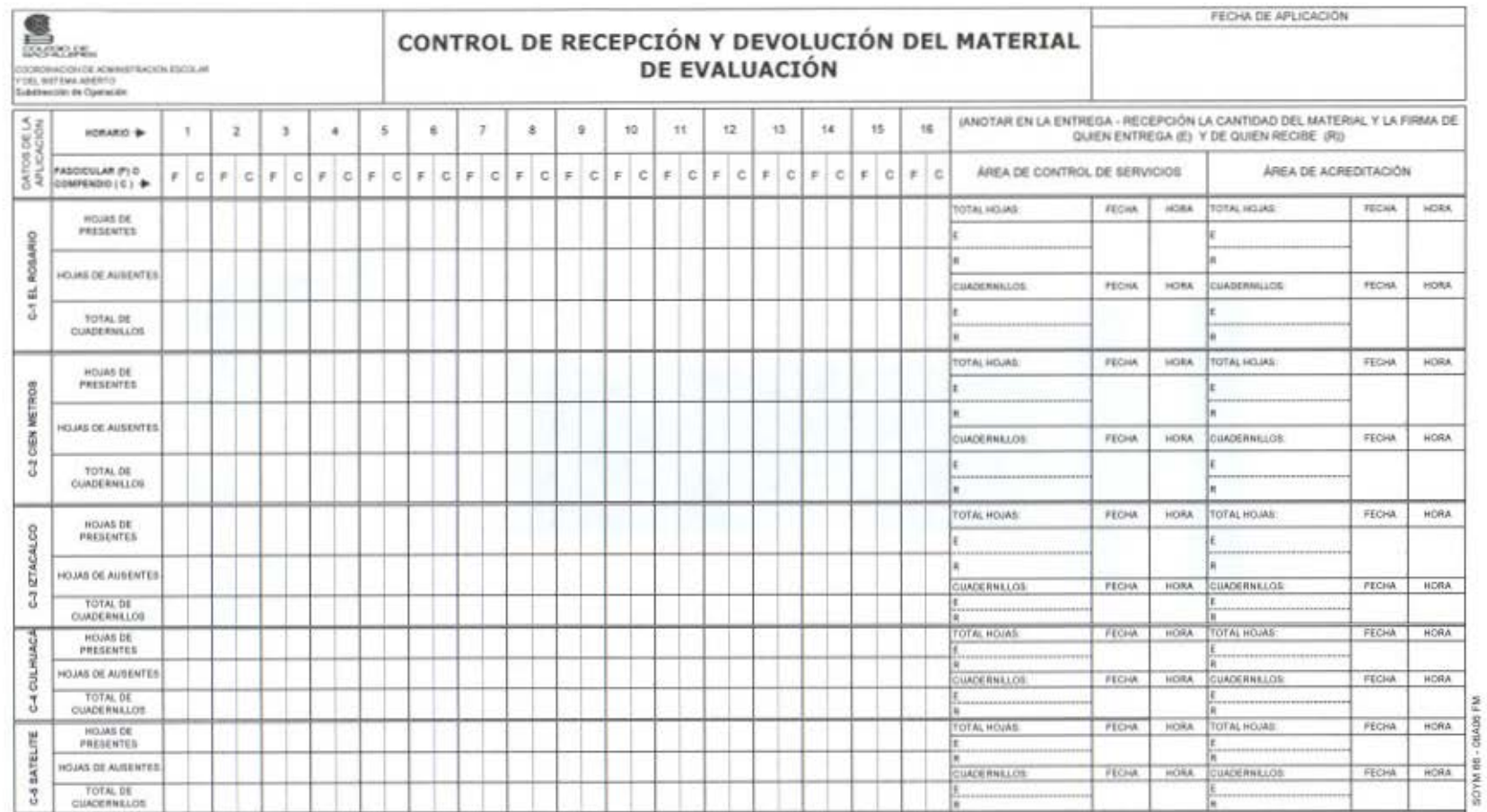

FORMA 4

- 1. Registro de Estudiantes a Evaluación.
- 2. Comprobante de Inscripción a Evaluación Final.
- 3. Acta Administrativa.

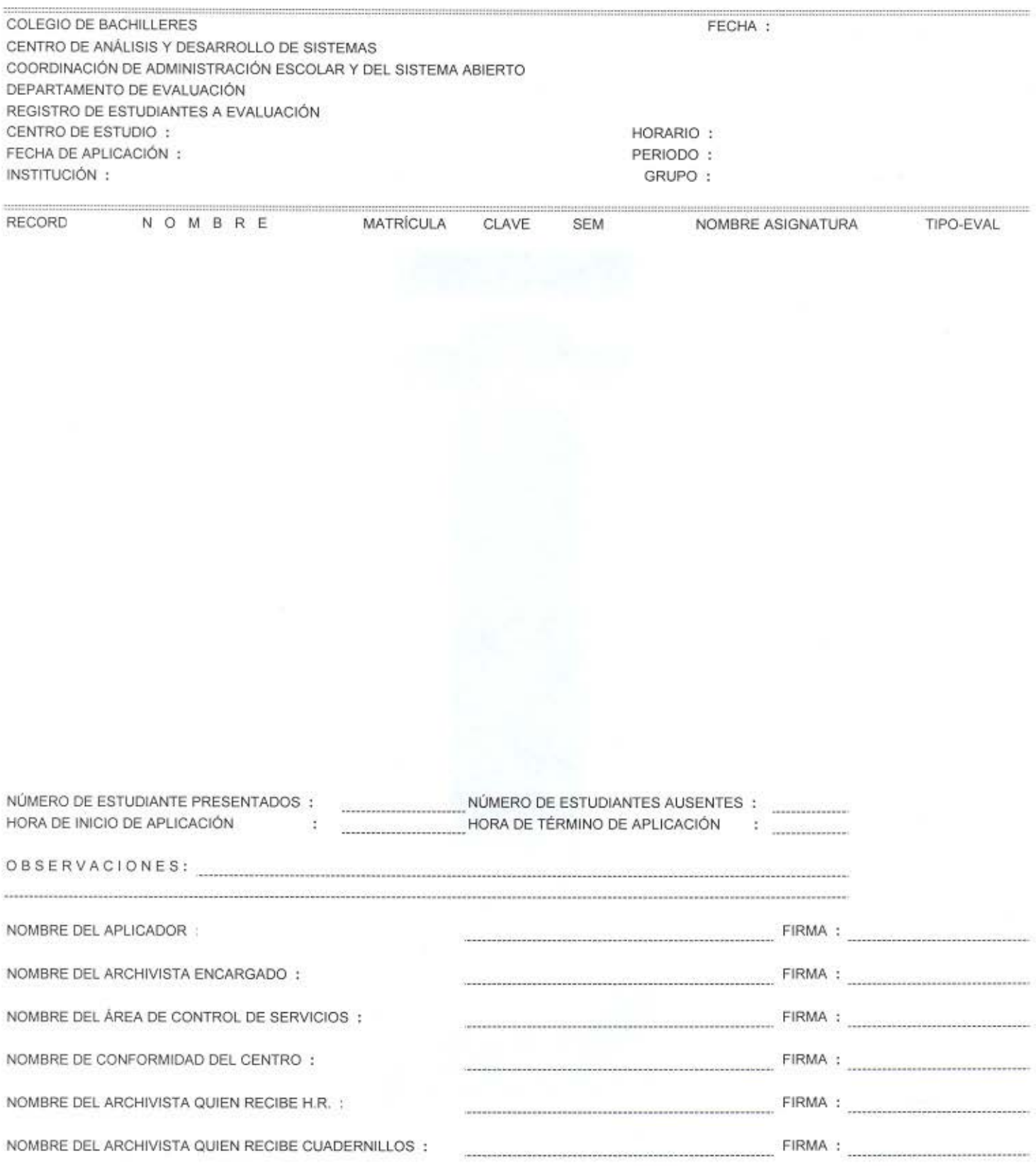

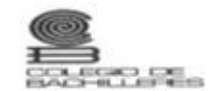

COORDINACIÓN DE ADMINISTRACIÓN ESCOLAR<br>Y DEL SISTEMA ARIERTO<br>Subdirección de Operación

#### COMPROBANTE DE INSCRIPCIÓN A EVALUACIÓN FINAL

(Módulo de Atención al Estudiante)

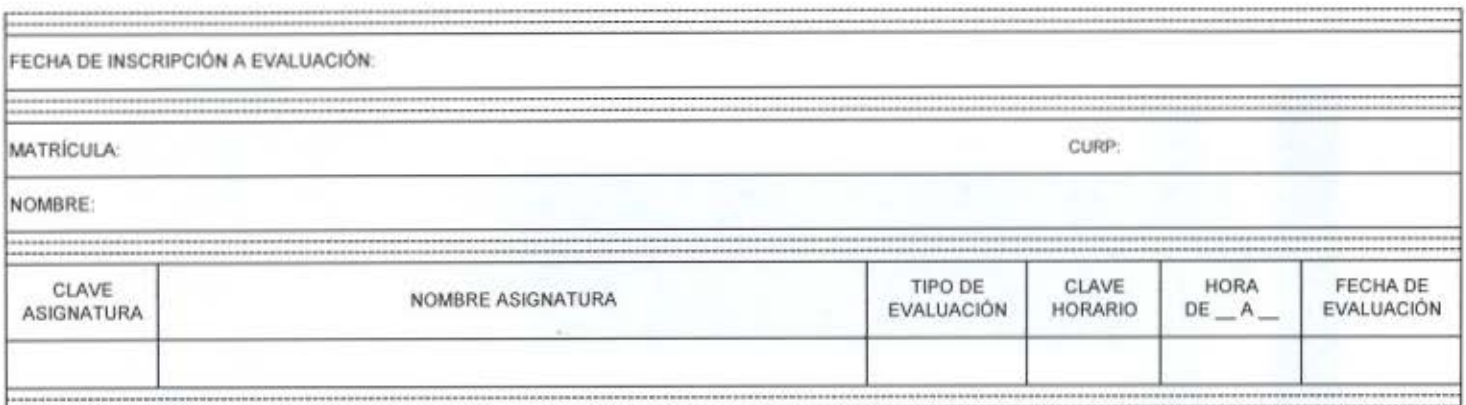

## ACTA ADMINISTRATIVA

Siendo las \_\_\_\_\_\_\_ hrs. del día \_\_\_\_\_ del mes de del año \_\_\_\_ , en la oficina del Responsable del Centro de Estudios \_\_\_\_\_\_\_\_\_\_\_\_\_\_, se reunieron .... (anotar nombre y puesto de las personas que declaran en el acta; para levantar la presente acta por ..... (indicar incidencia).

(A cada una de las personas involucradas se le tomará su declaración o versión de los hechos, misma que se asentará tal cual palabras textuales de cada persona en el acta).

El C (Nombre del Aplicador y puesto) declara los siguiente: (declara los hechos tal y como sucedieron).

(De la misma manera se asentará la declaración de cada una de las personas involucradas; por ejemplo: Responsable de Centro, Auxiliar, otro Aplicador, etc).

Se levanta la presente acta a las entingulars hrs. en (nombre de la Delegación Política o Municipio).

(Al finalizar el levantamiento de acta y toda vez que cada quien leyó y está conforme con su declaración, firmarán al calce de su declaración, con la finalidad de validar la misma).

(En la parte inferior del acta se asentarán los nombres y puestos de las personas involucradas, así como también de dos testigos; y se recabará la firma de cada uno de ellos). Por ejemplo:

(Nombre del Responsable de Centro) (Nombre del puesto)

(Nombre del Auxiliar) (Nombre del puesto)

(Nombre del Aplicador) (Nombre del puesto)

(Nombre del Testigo)

(Nombre del Testigo)